**Carnegie**<br>**Mellon** Intro to Database [Systems \(15-445/645\)](https://15445.courses.cs.cmu.edu/fall2022) **University** 

# Lecture #03

# Database Storage *Part 1*

[FALL 2023](https://15445.courses.cs.cmu.edu/fall2023) >> [Prof. Andy Pavlo](https://15445.courses.cs.cmu.edu/fall2022) . [Prof. Jignesh Patel](https://15445.courses.cs.cmu.edu/fall2022)

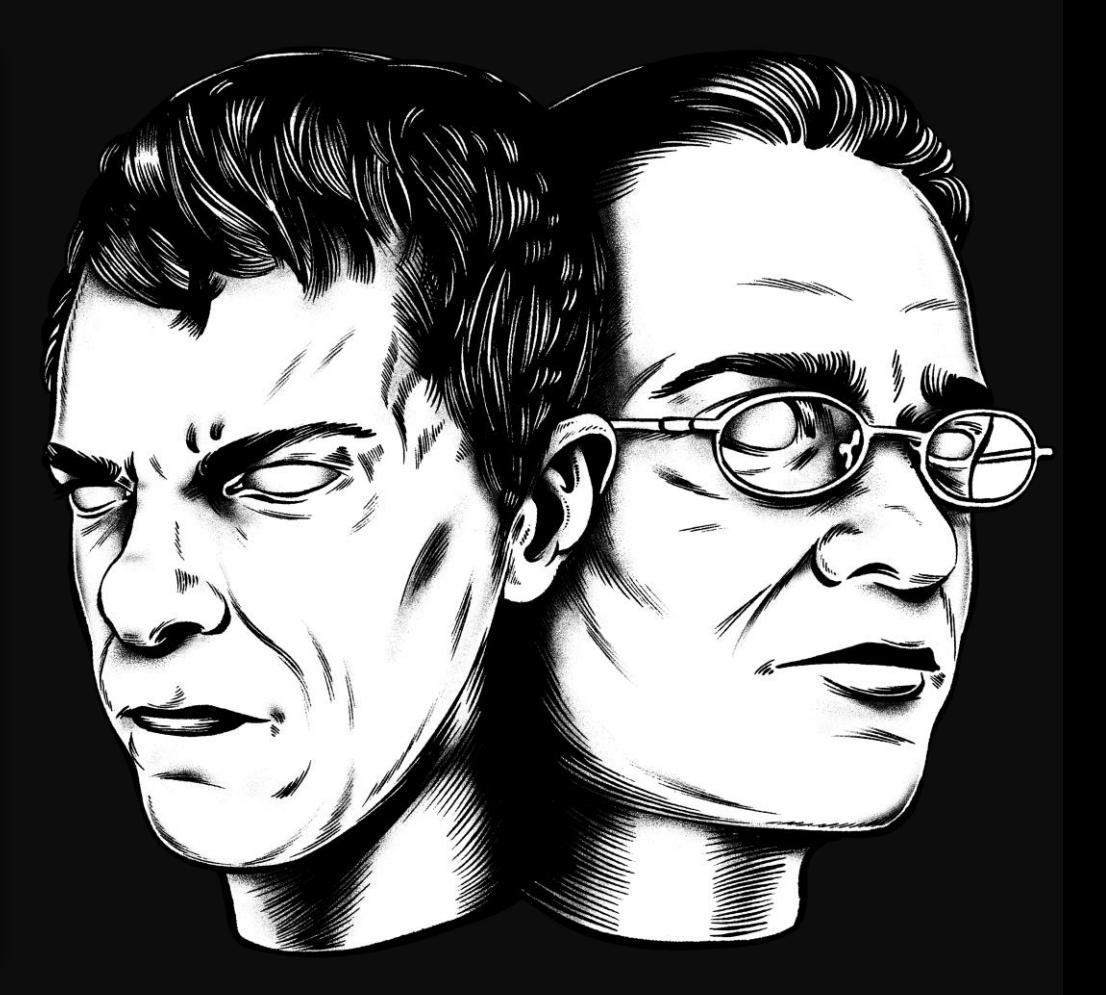

#### **ADMINISTRIVIA**

**Homework #1** is due September  $10^{th}$  @  $11:59$ pm

**Project #0** is due September 10<sup>th</sup> @ 11:59pm

**Project #1** will be released on September 8<sup>th</sup>

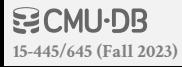

#### **LAST CLASS**

We now understand what a database looks like at a logical level and how to write queries to read/write data (e.g., using SQL).

We will next learn how to build software that manages a database (i.e., a DBMS).

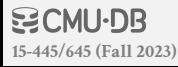

## **COURSE OUTLINE**

Relational Databases Storage Execution Concurrency Control Recovery Distributed Databases Potpourri

Query Planning

Operator Execution

Access Methods

Buffer Pool Manager

Disk Manager

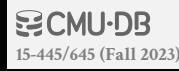

#### DISK-BASED ARCHITECTURE

The DBMS assumes that the primary storage location of the database is on non-volatile disk.

The DBMS's components manage the movement of data between non-volatile and volatile storage.

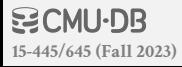

Faster

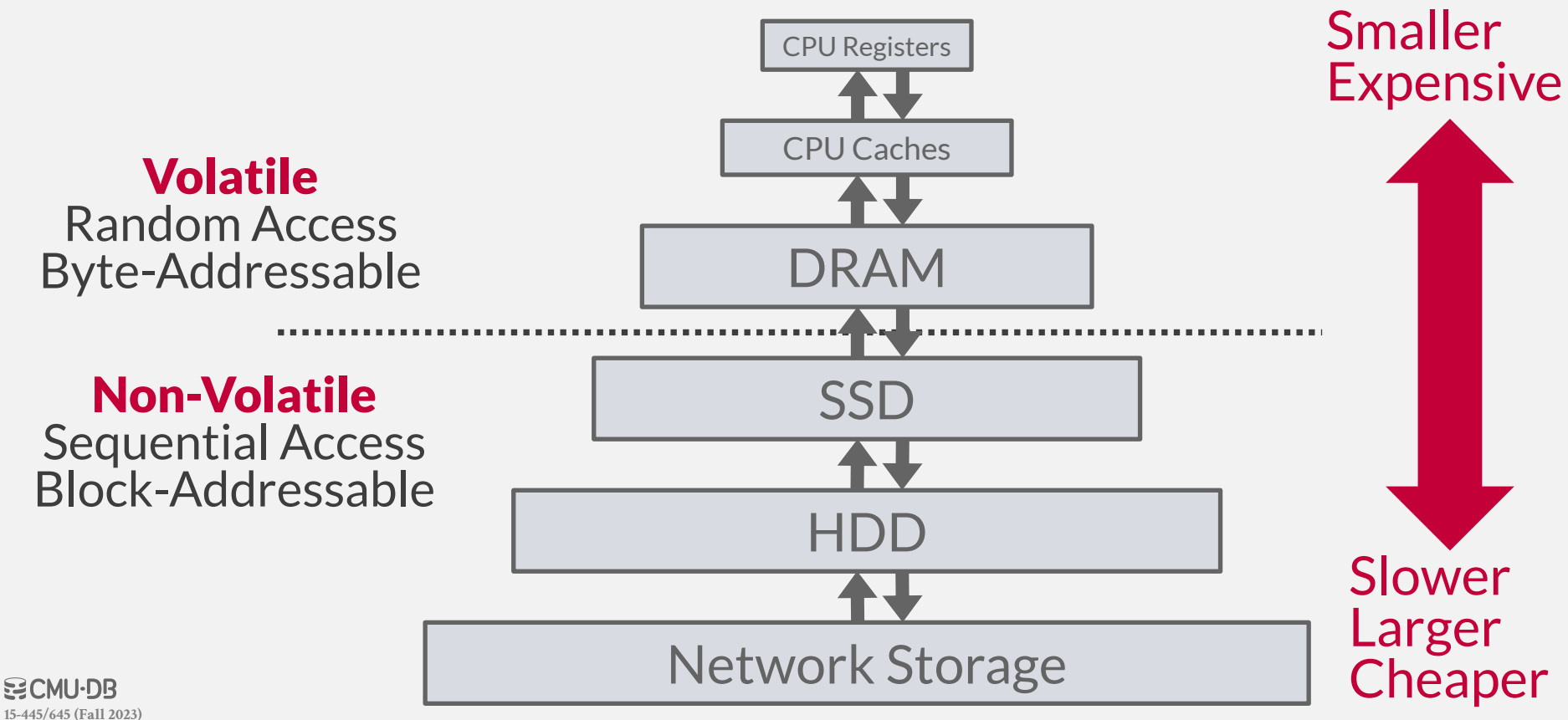

**[15-445/645 \(Fall 2023\)](https://15445.courses.cs.cmu.edu/fall2023)**

**NO CMU-DB** 

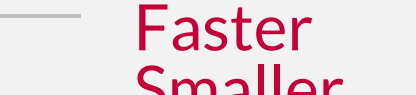

7

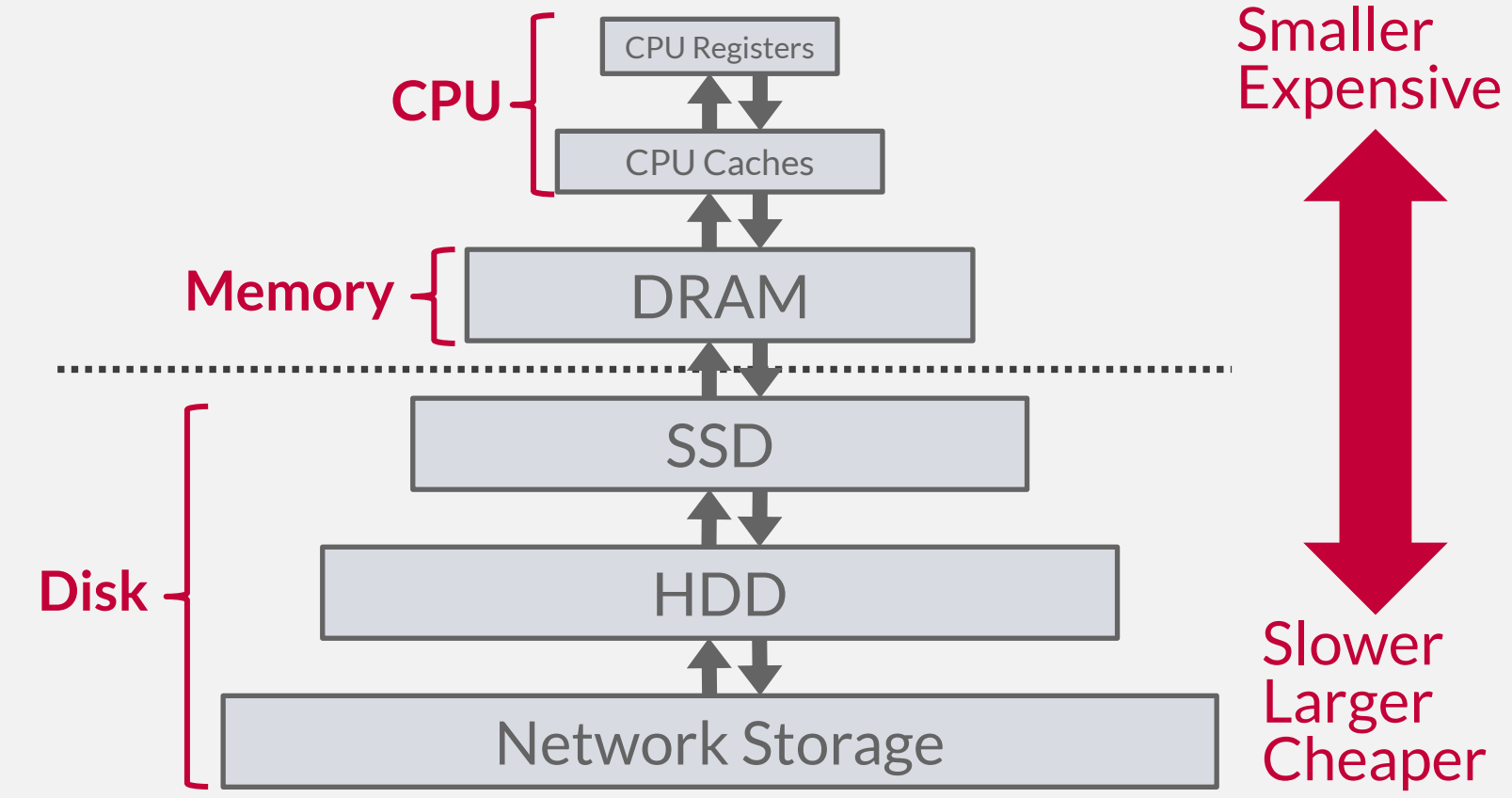

**[15-445/645 \(Fall 2023\)](https://15445.courses.cs.cmu.edu/fall2023)**

**BCMU·DB** 

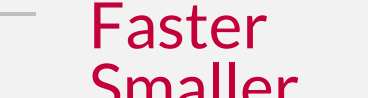

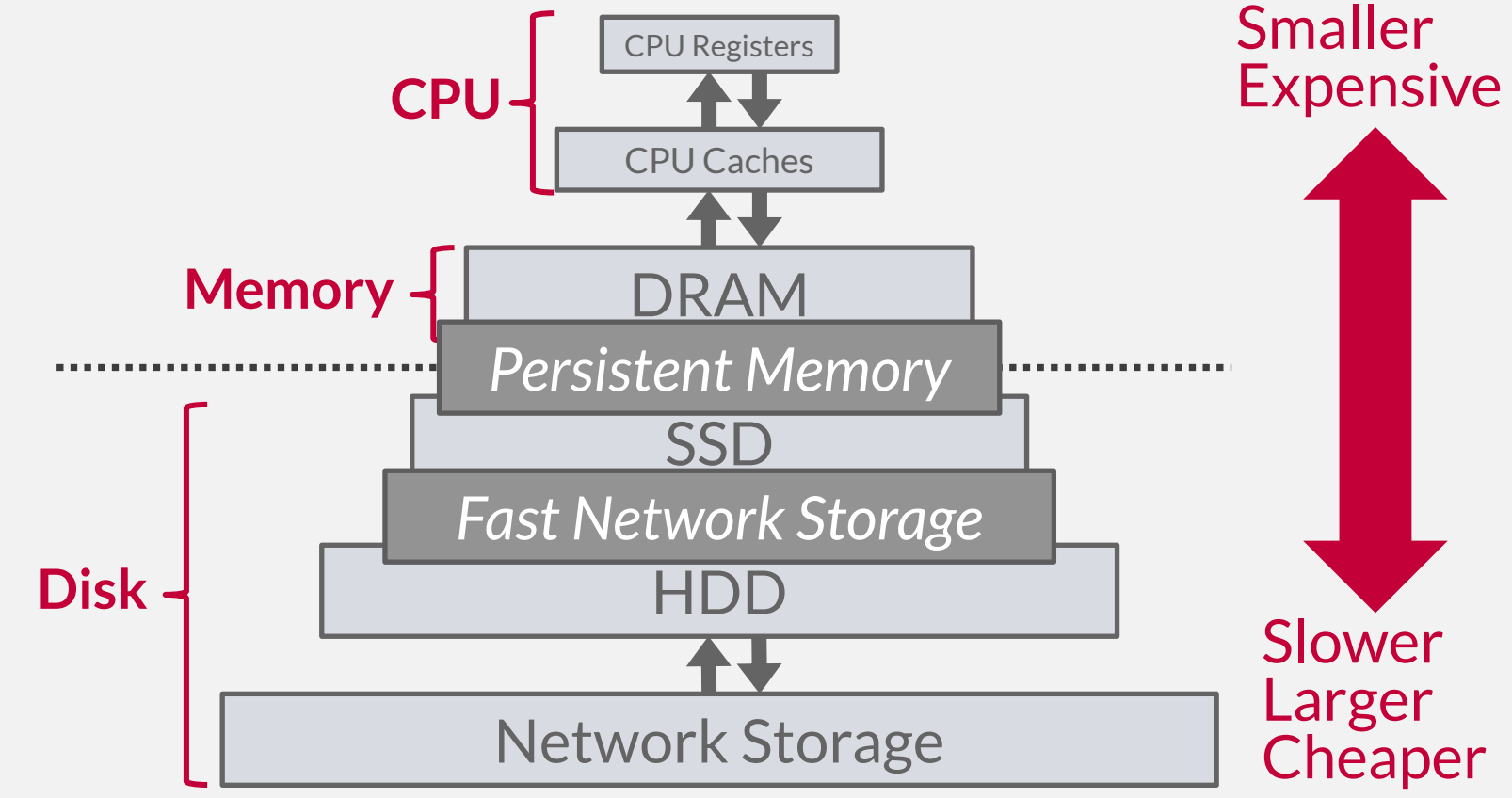

**[15-445/645 \(Fall 2023\)](https://15445.courses.cs.cmu.edu/fall2023)**

**BCMU·DB** 

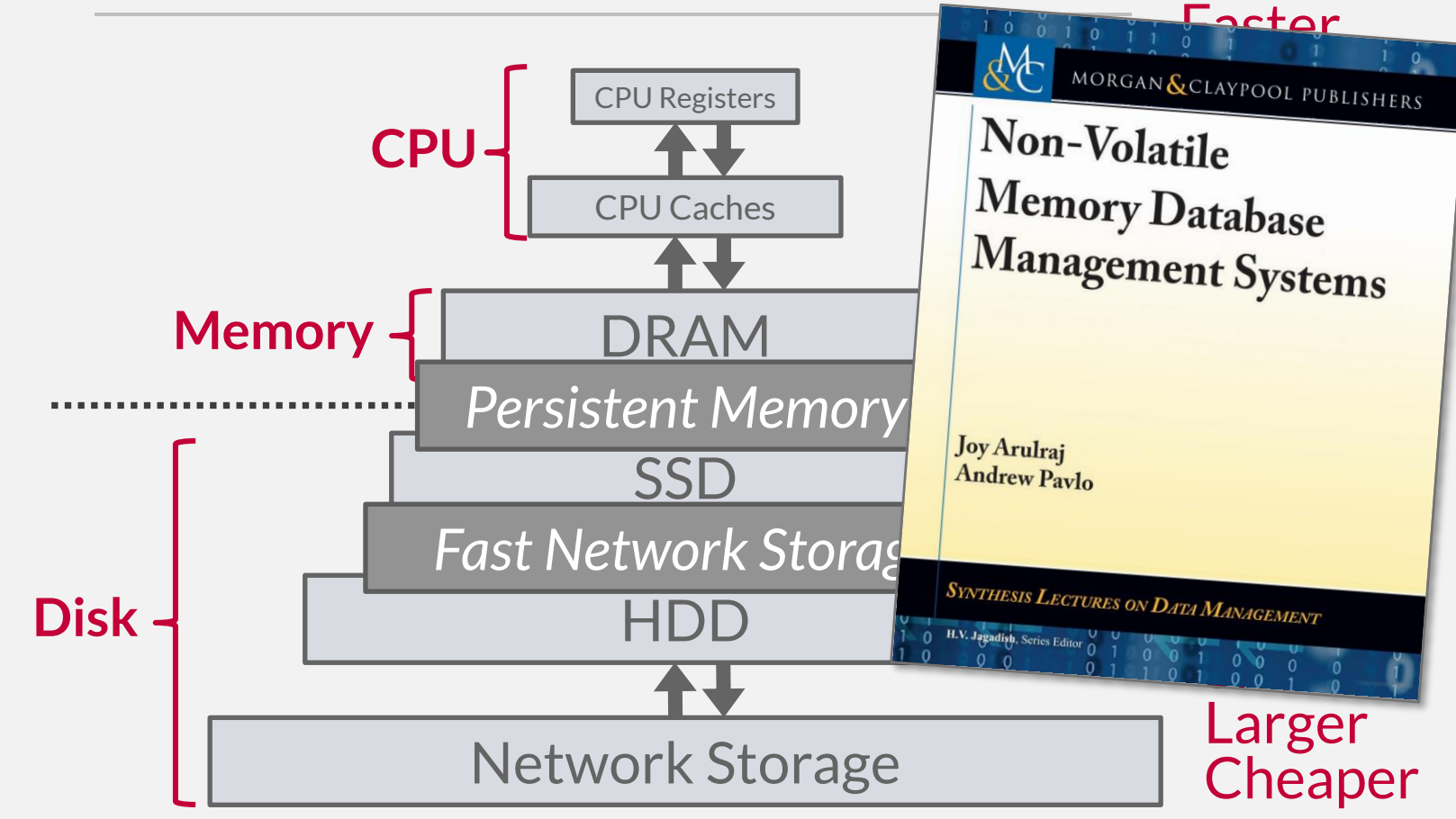

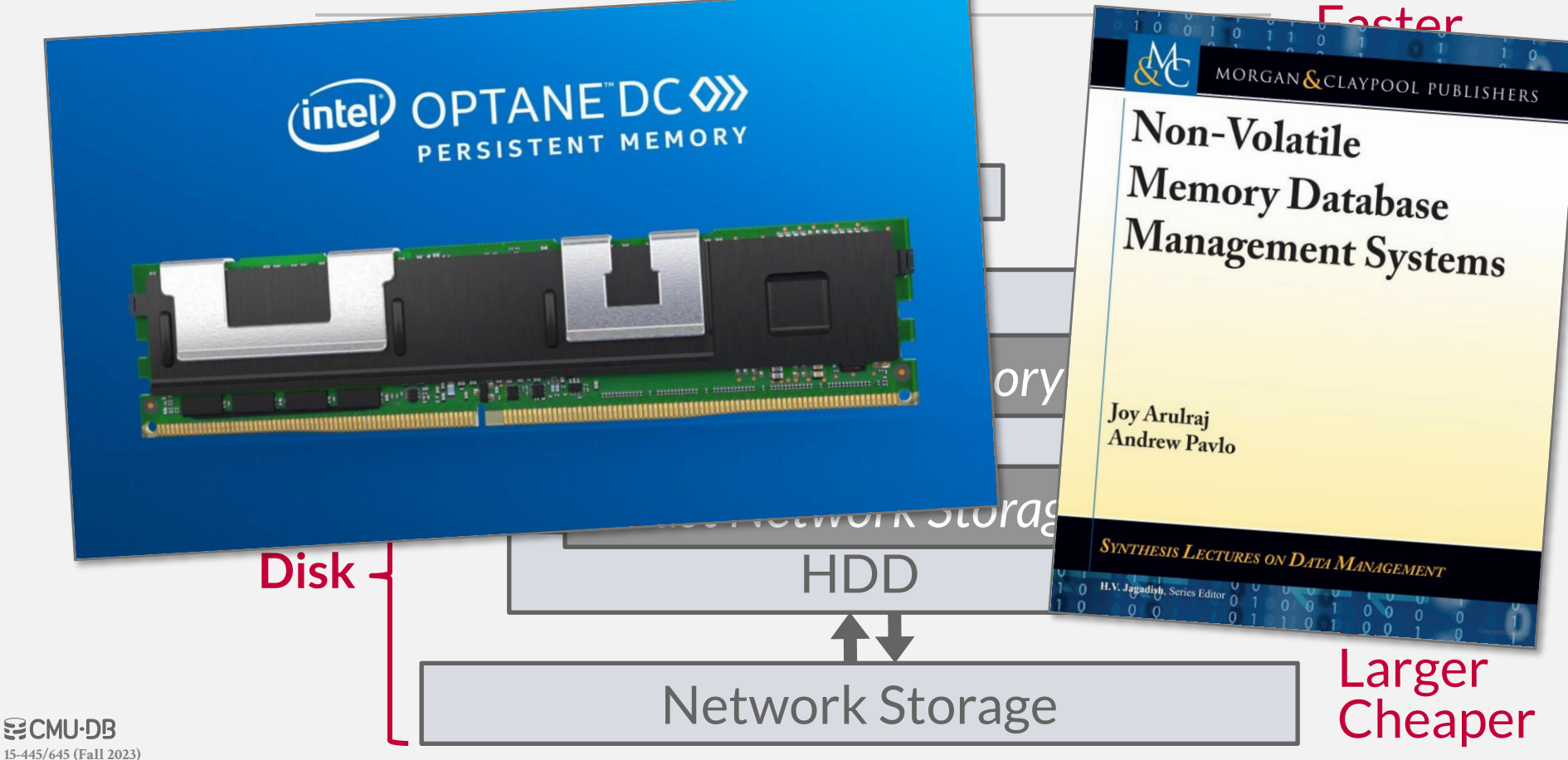

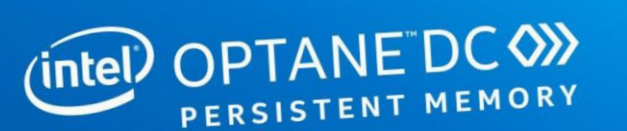

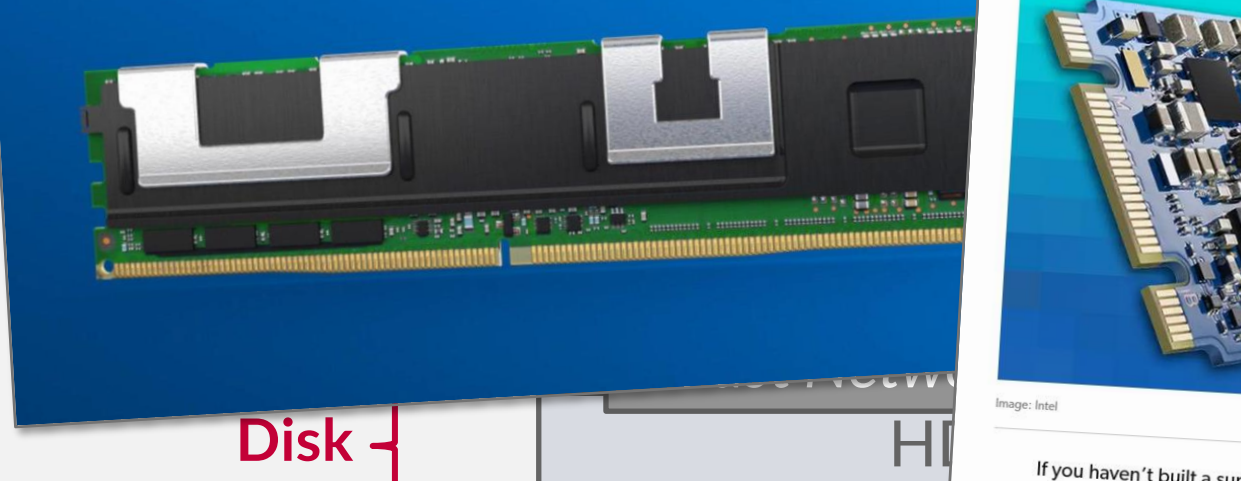

#### STORAGE HIEL Intel kills the remna<br>of Optane memory The speed-boosting storage tech was already on the ropes. Intel kills the remnants

NEWS BEST PICKS REVIEWS HOW-TO

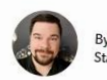

PCWorld

**By Michael Crider** Staff Writer, PCWorld | JUL 29, 2022 6:59 AM PDT

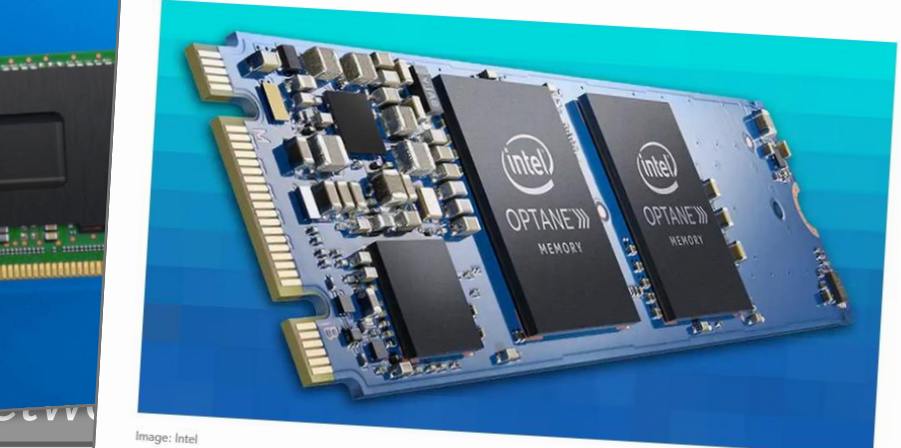

much now. After a disastrous second-quarter earnings call in which it<br>missed expected revenue by billions of dollars, the company announce<br>its plans to end its Optane memory business entirely. If you haven't built a super-high-end workstation in a while, you might not<br>have heard of Intel's Optane memory caching tech. Optane also powered ultra-fast SSDs for consumers and businesses alike. Not that it matters missed expected revenue by billions of dollars, the company announced

 $\mathbb{R}^n$ 

DEALS \

#### **ACCESS TIMES**

#### *Latency Numbers Every Programmer Should Know*

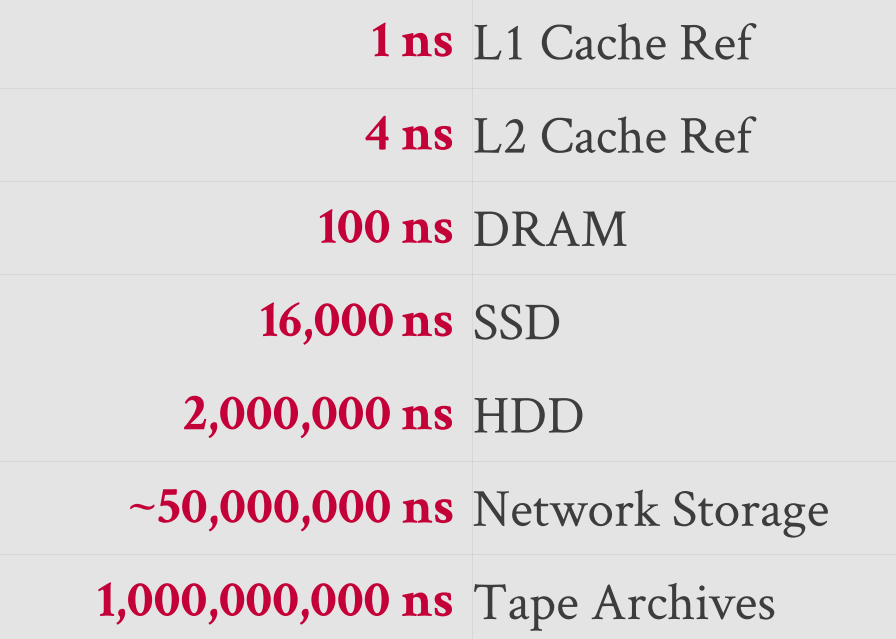

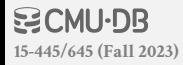

#### **ACCESS TIMES**

#### *Latency Numbers Every Programmer Should Know*

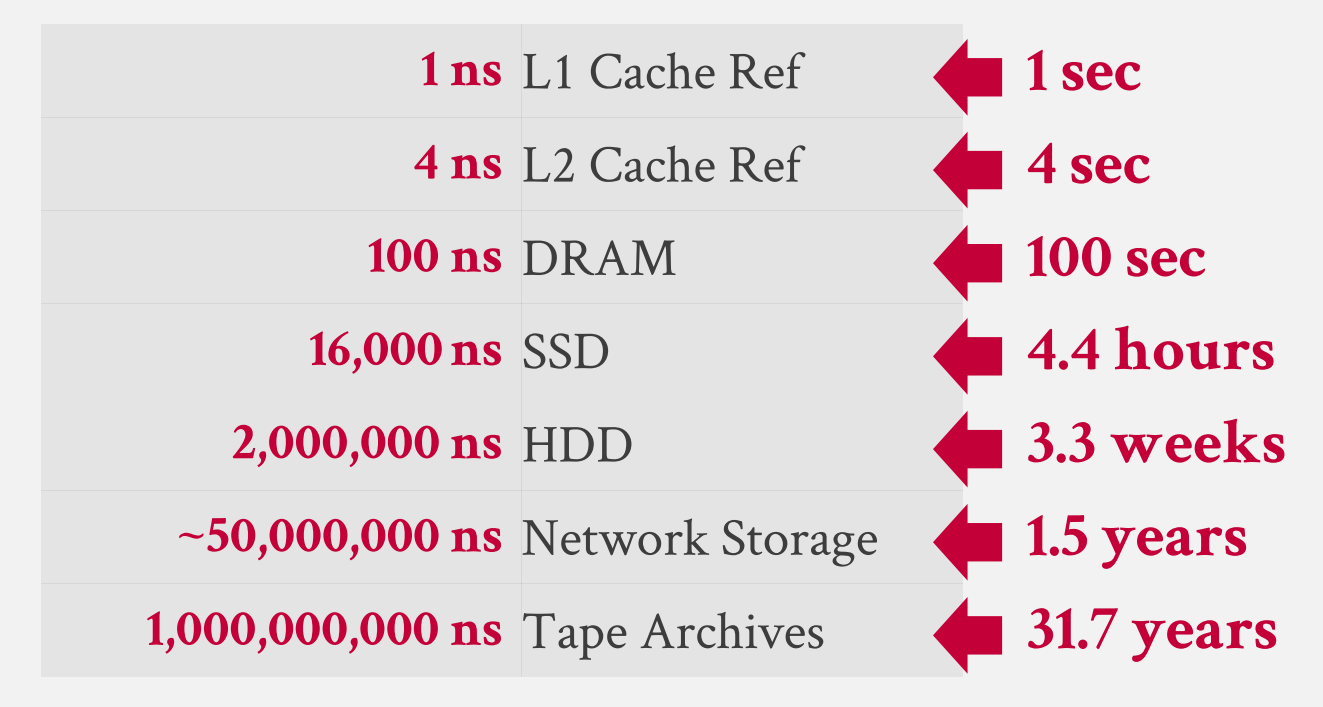

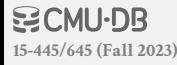

## SEQUENTIAL VS. RANDOM ACCESS

Random access on non-volatile storage is almost always much slower than sequential access.

DBMS will want to maximize sequential access.  $\rightarrow$  Algorithms try to reduce number of writes to random pages so that data is stored in contiguous blocks.

 $\rightarrow$  Allocating multiple pages at the same time is called an extent.

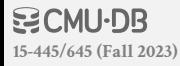

## **SYSTEM DESIGN GOALS**

Allow the DBMS to manage databases that exceed the amount of memory available.

Reading/writing to disk is expensive, so it must be managed carefully to avoid large stalls and performance degradation.

Random access on disk is usually much slower than sequential access, so the DBMS will want to maximize sequential access.

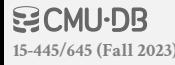

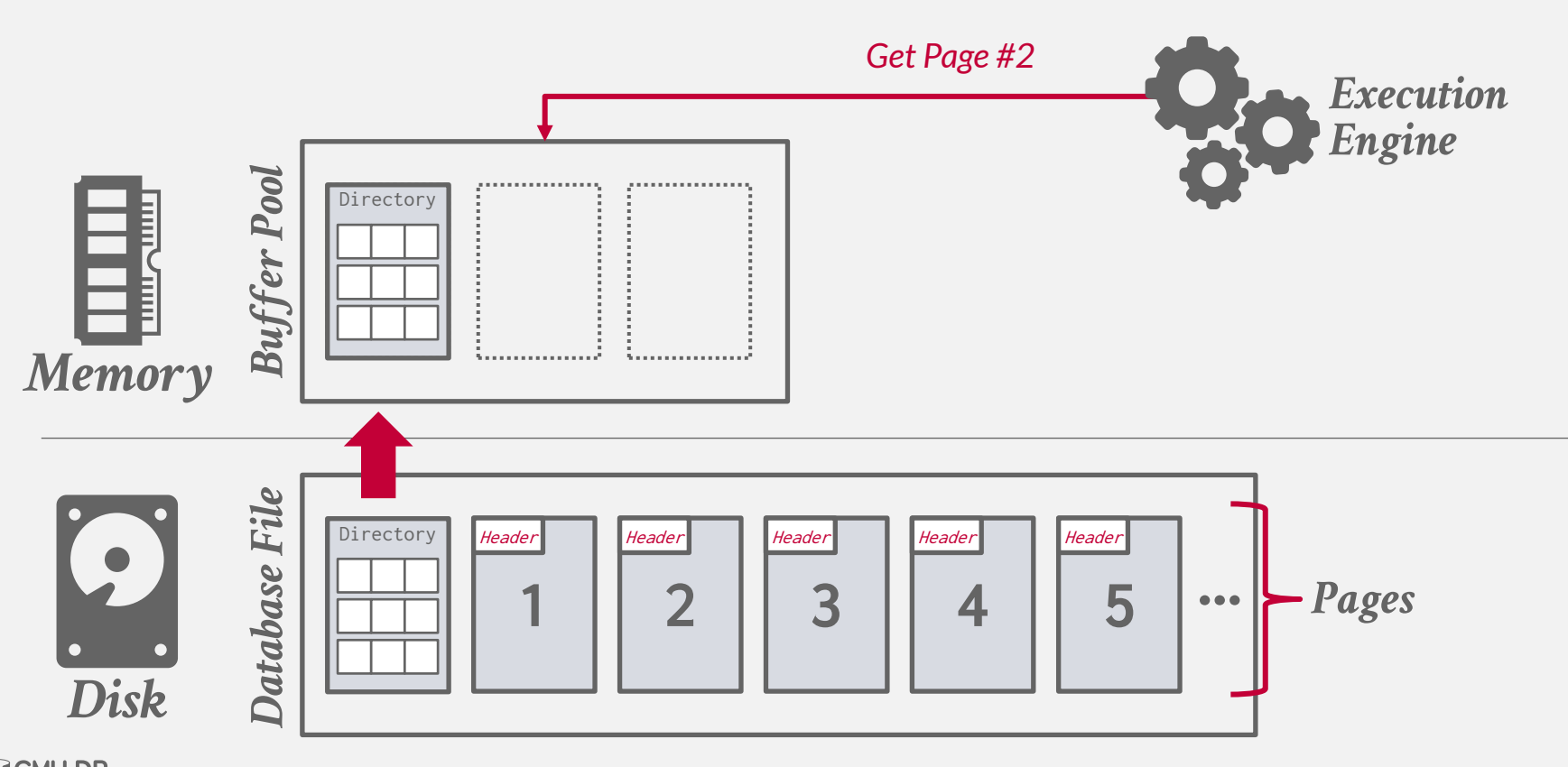

**BCMU-DB [15-445/645 \(Fall 2023\)](https://15445.courses.cs.cmu.edu/fall2023)**

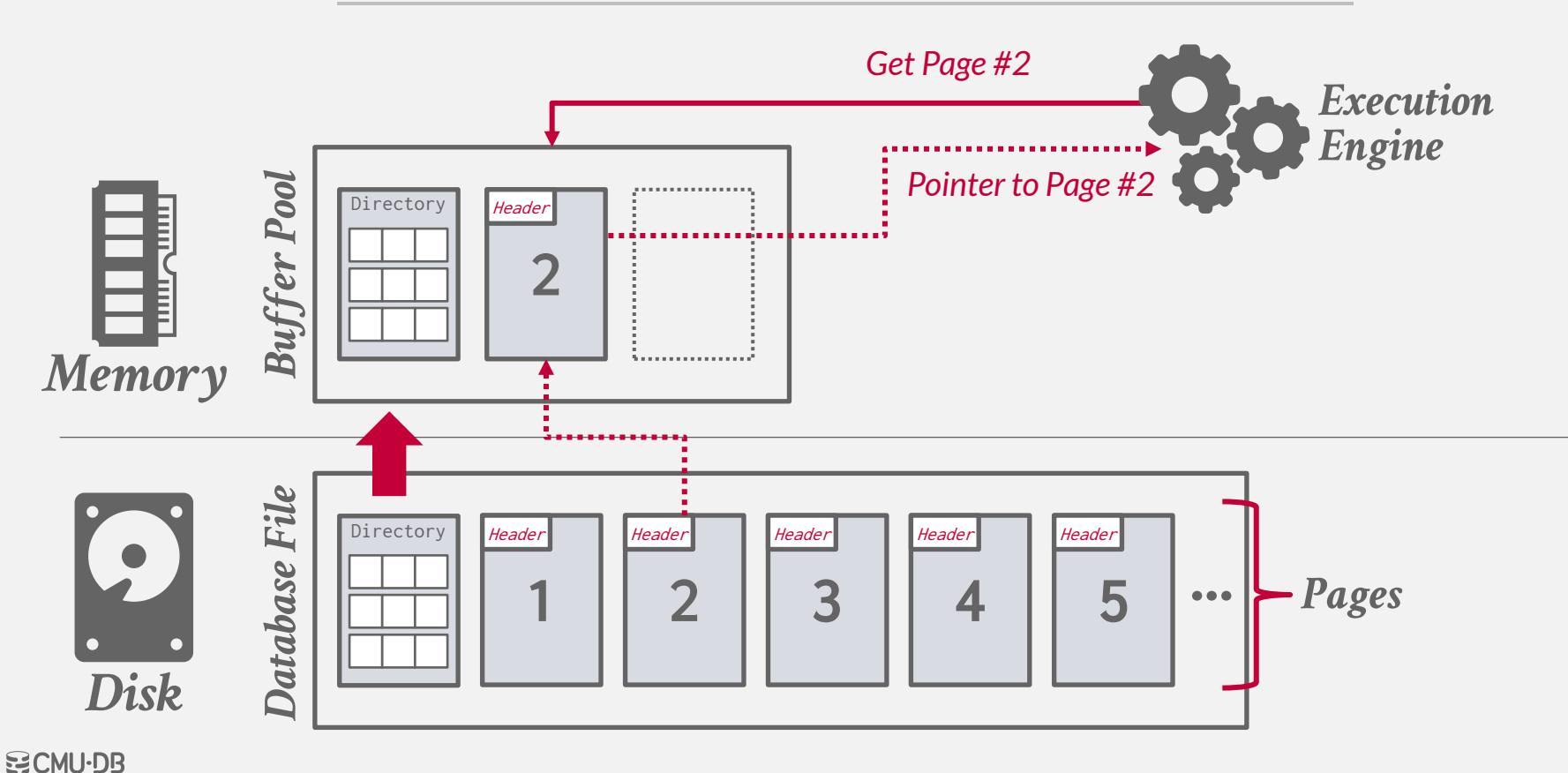

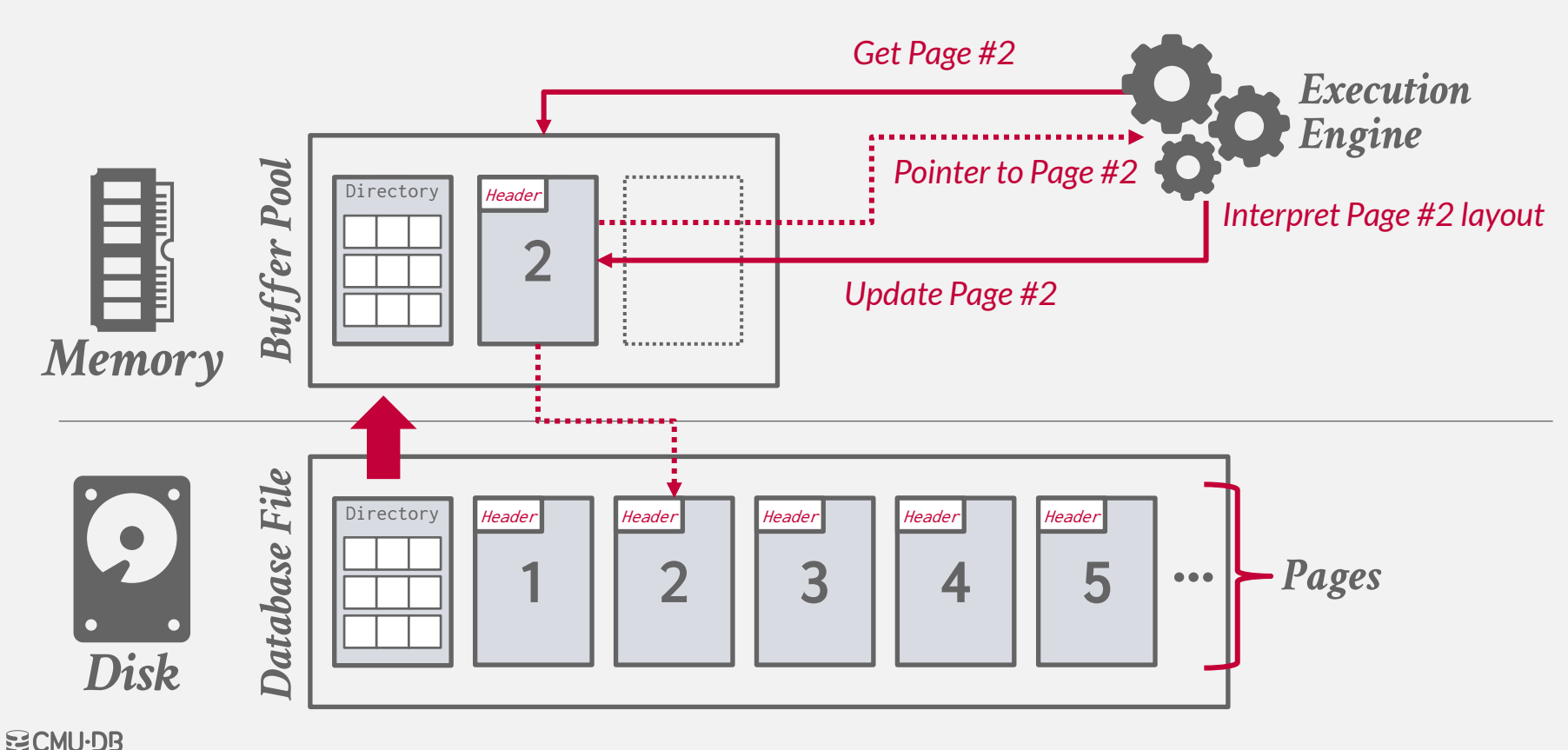

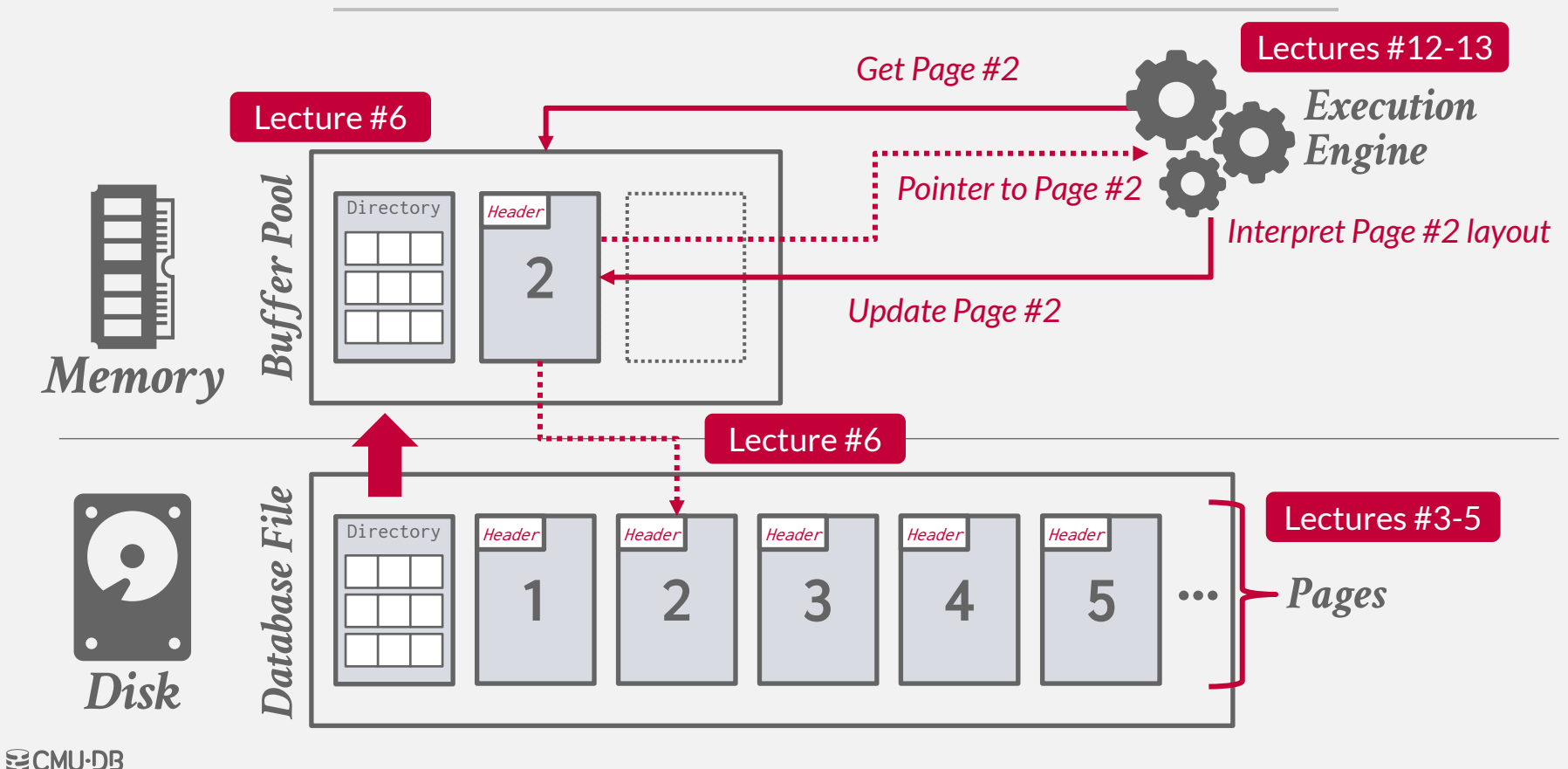

The DBMS can use memory mapping (**mmap**) to store the contents of a file into the address space of a program.

OS is responsible for moving file pages in and out of memory, so the DBMS doesn't need to worry about it.

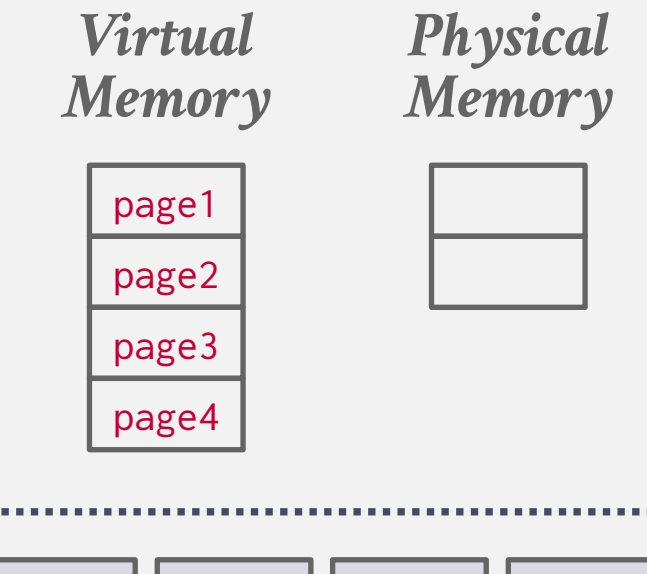

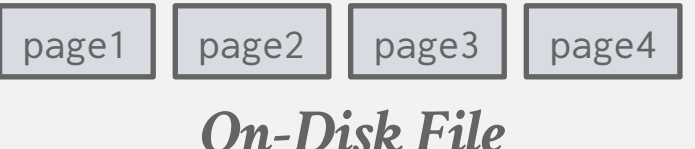

The DBMS can use memory mapping (**mmap**) to store the contents of a file into the address space of a program.

OS is responsible for moving file pages in and out of memory, so the DBMS doesn't need to worry about it.

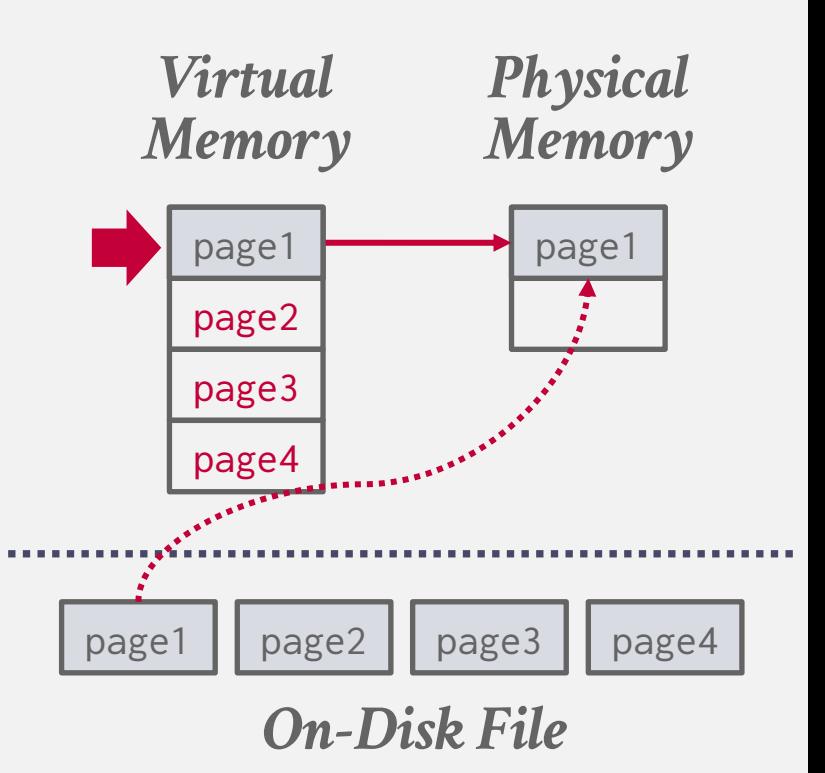

The DBMS can use memory mapping (**mmap**) to store the contents of a file into the address space of a program.

OS is responsible for moving file pages in and out of memory, so the DBMS doesn't need to worry about it.

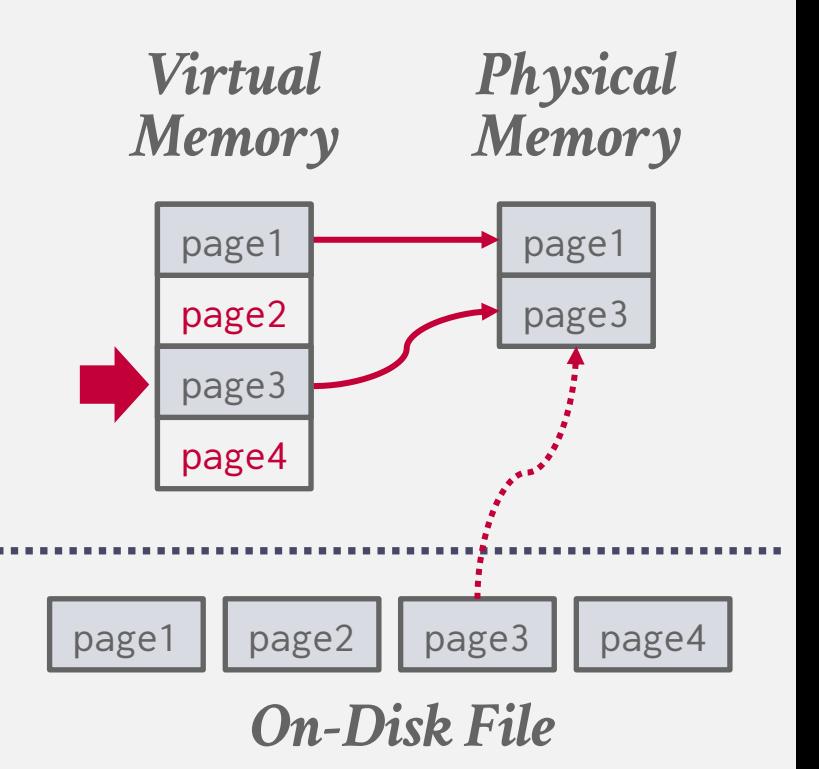

The DBMS can use memory mapping (**mmap**) to store the contents of a file into the address space of a program.

OS is responsible for moving file pages in and out of memory, so the DBMS doesn't need to worry about it.

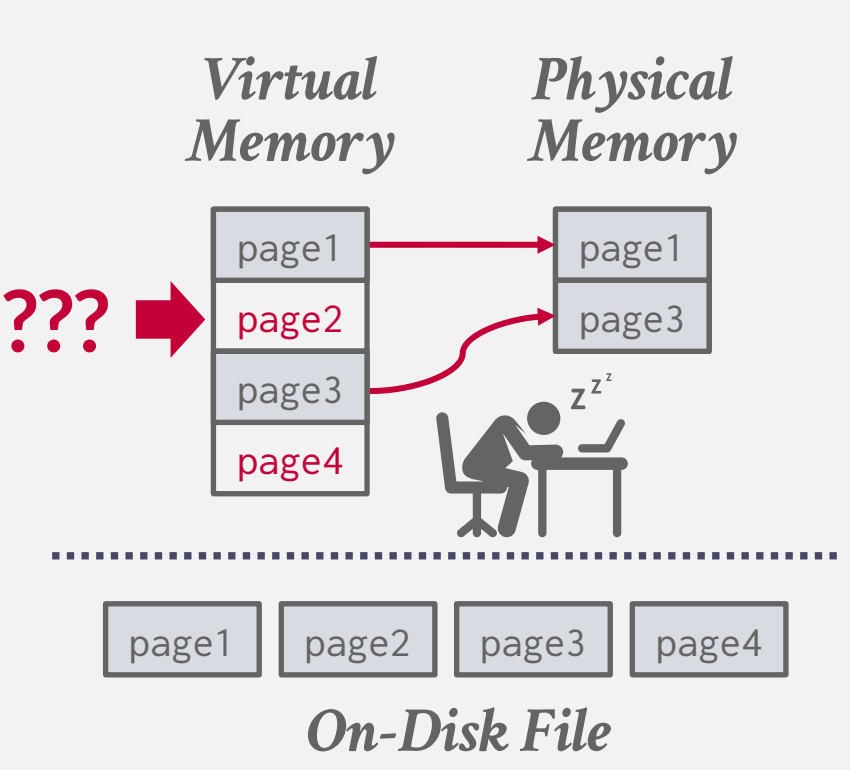

What if we allow multiple threads to access the **mmap** files to hide page fault stalls?

This works good enough for read-only access. It is complicated when there are multiple writers…

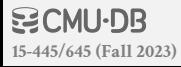

## **MEMORY MAPPED I/O PROBLEMS**

#### **Problem #1: Transaction Safety**

 $\rightarrow$  OS can flush dirty pages at any time.

#### **Problem #2: I/O Stalls**

 $\rightarrow$  DBMS doesn't know which pages are in memory. The OS will stall a thread on page fault.

#### **Problem #3: Error Handling**

→ Difficult to validate pages. Any access can cause a **SIGBUS** that the DBMS must handle.

#### **Problem #4: Performance Issues**

 $\rightarrow$  OS data structure contention. TLB shootdowns.

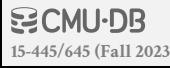

There are some solutions to some of these problems:

- → **madvise**: Tell the OS how you expect to read certain pages.
- $\rightarrow$  **mlock**: Tell the OS that memory ranges cannot be paged out.
- → **msync**: Tell the OS to flush memory ranges out to disk.

Using these syscalls to get the OS to behave correctly is just as onerous as managing memory yourself.

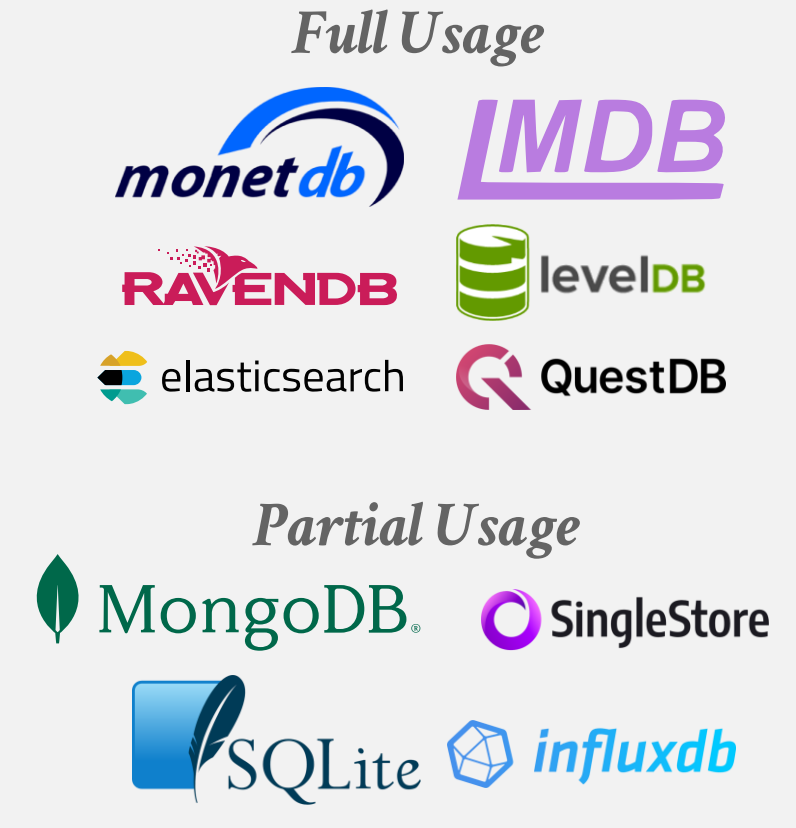

There are some solutions to some of these problems:

- → **madvise**: Tell the OS how you expect to read certain pages.
- $\rightarrow$  **mlock**: Tell the OS that memory ranges cannot be paged out.
- → **msync**: Tell the OS to flush memory ranges out to disk.

Using these syscalls to get the OS to behave correctly is just as onerous as managing memory yourself.

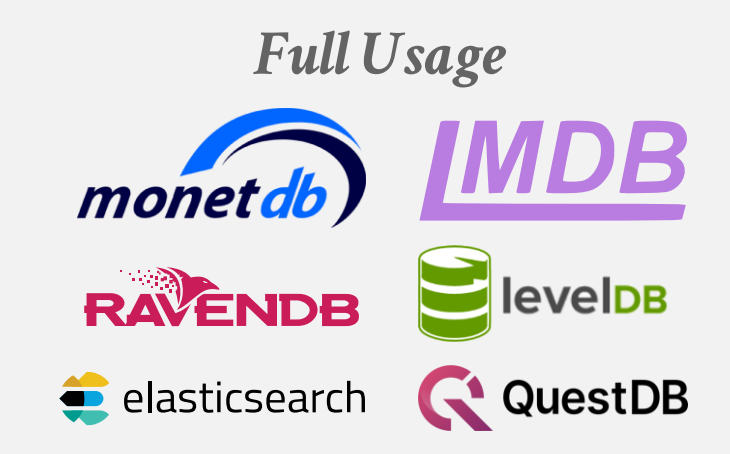

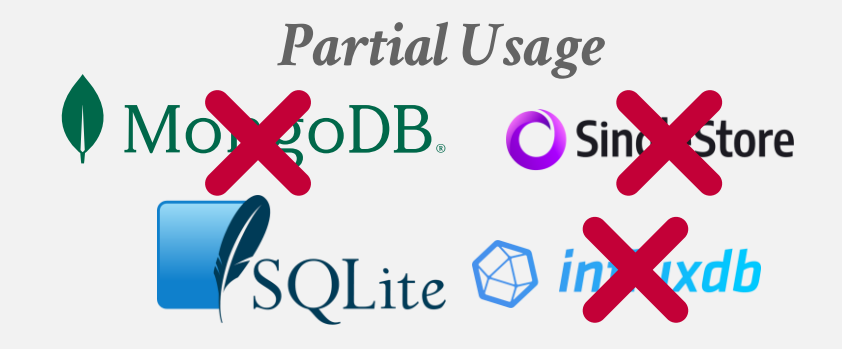

DBMS (almost) always wants to control things itself and can do a better job than the OS.

- $\rightarrow$  Flushing dirty pages to disk in the correct order.
- $\rightarrow$  Specialized prefetching.
- $\rightarrow$  Buffer replacement policy.
- $\rightarrow$  Thread/process scheduling.

The OS is **not** your friend.

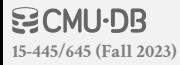

# $\boldsymbol{\mathsf{W}}\textbf{HY} \textbf{NOT} \textbf{USE}$

#### DBMS (almost) always want[s to control things](https://db.cs.cmu.edu/mmap-cidr2022/)  itself and can do a better job that the page only when the program reference then and submandel) basis.<br>
The original stress of the page of the contract distance and submanding a better page of the contract details are ana

- $\longrightarrow$  Flushing dirty pages to disk in the packing partition and the correct begin to discuss with map that are not immodiately  $\rightarrow$
- $\rightarrow$  Specialized prefetching.
- $\rightarrow$  Buffer replacement policy.
- $\rightarrow$  Thread/process scheduling.

#### The OS is **not** your friend.

**[15-445/645 \(Fall 2023\)](https://15445.courses.cs.cmu.edu/fall2023)**

**BCMU·DB** 

#### Database Management System?

**Andrew Crotty** Carnegie Mellon University andrewcr@cs.cmu.edu

Viktor Leis University of Erlangen-Nuremberg viktor.leis@fau.de

Andrew Paylo Carnegie Mellon University pavlo@cs.cmu.edu

databases but soon encountered these hidden perils, forcing them to<br>switch to managing 61-100 terms didden perils, forcing them to switch to managing file I/O themselves after significant engineering<br>costs. In this way sense in this way, map and DBMSs are like coffee and spicy food.<br>The uniform and DBMSs are like coffee and spicy food. an unfortunate combination that becomes obvious after the fact.<br>Since developments are sense obvious after the fact.

Since developers keep trying to use muap in new DBMSs, we<br>Tote this nanet to provide in the muap in new DBMSs, we wrote this paper to provide a warning to use map in new DBMSs, we<br>suitable replacement of provide a warning to others that map is not a suitable replacement for a traditional buffer pool. We discuss the<br>main shortcomient for a traditional buffer pool. We discuss the main shortcomings of mmap in detail, and our experimental analysis<br>demonstrates clear nonp in detail, and our experimental analysis demonstrates clear performance limitations. Based on these find-<br>inex, we conclude with ings, we conclude with a prescription for when DBMS developers<br>might consider using a prescription for when DBMS developers might consider using map for file VO.

#### 1 INTRODUCTION

An important feature of disk-based DBMSs is their ability to support<br>databases that and databases that i eature of disk-based DBMSs is their ability to support<br>databases that are larger than the available physical memory. This functionality allows a user to query a database as if it resides entirely<br>in memory, allows a user to query a database as if it resides entirely in memory, even if it does not fit all at once. DBMSs achieve this<br>illusion by reading name of fit all at once. DBMSs achieve this illusion by reading pages of data from secondary storage (e.g., HDD,<br>SSD) into memory and secondary storage (e.g., HDD, SSD) into memory on densate a factor secondary storage (e.g., HDD,<br>new page, the DRMs,  $\frac{1}{2}$  and  $\frac{1}{2}$  and  $\frac{1}{2}$  and  $\frac{1}{2}$  and  $\frac{1}{2}$  and  $\frac{1}{2}$  and  $\frac{1}{2}$  and  $\frac{1}{2}$  and  $\frac{1}{2}$  and  $\frac{1}{2}$ boot yinto memory on demand. If there is not enough memory for a<br>new page, the DBMS will evict an existing page that is no longer<br>needed in order to make needed in order to make room.

Traditionally, DBMSs implement the movement of pages be-<br>ween secondary storage and tween secondary storage and memory in a buffer pool, which interacts with secondary storage and memory in a buffer pool, which in-<br>teracts with secondary storage using system calls like read and write. These file I/O mechanisms copy data to and from a buffer<br>in user space with the Danaisms copy data to and from a buffer in user space, with the DBMS maintaining complete control over<br>how and when it transforms maintaining complete control over how and when it transfers pages.

Alternative), the DBMS can relinquish the responsibility of data<br>Alternatively, the DBMS can relinquish the responsibility of data movement to the OS, which maintains its own file mapping and

but the OS handles all necessary paging behind the scenes rather<br>than the DRMS's buffes all necessary paging behind the scenes rather than the DBMS's buffer pool. On the surface, map seems like an attractive implementation<br>ption for managing file 1/0 in the Managing of the surface of the surface of the state of the state of the state of the state of the state of the state of the sta

option for managing file I/O in a DBMS. The most notable benefits<br>are ease of use and file I/O in a DBMS. The most notable benefits are ease of use and low engineering cost. The most notable benefits<br>needs to track udside move engineering cost. The DBMS no longer needs to track which pages are in memory, nor does it need to track<br>how often names are in memory, nor does it need to track how often pages are in memory, nor does it need to track<br>the DBMS can eigens are accessed or which pages are dirty. Instead, the DBMS can simply accessed or which pages are dirty. Instead,<br>it were accessing data in the section of the section of the section of the section of the section of the section of the section of the section of the section it were accessing data in memory while leaving all low-level page management to the OS. If the available memory fills up, then the<br>OS will free space for new AS. If the available memory fills up, then the same first to the OS. If the available memory fills up, then the<br>OS will free space for new pages by transparently evicting (ideally<br>unneeded) nages from the unneeded) pages from the page cache.

From a performance perspective, map should also have much lower overhead than a traditional buffer pool. Specifically, map<br>does not incur than a traditional buffer pool. Specifically, map ower overhead than a traditional buffer pool. Specifically, map<br>and avoids redundant cost of explicit system calls (i.e., read/write) and avoids redundant copying to a buffer in user space because the<br>DBMS can access parent copying to a buffer in user space because the DBMS can access pages directly from the OS page cache.

Since the early states are the DS page cache.<br>Since the early 1980s, these supposed benefits have enticed DBMS<br>evelopers to form implome developers to forgo implementing a buffer pool and instead rely<br>on the OS to on the OS to longe if the I/O [36]. In fact, the developers of several<br>well-known DRMSs (fees I/O [36]. In fact, the developers of several well-known DBMSs (see Section 2.3) have gone down this path,<br>with some avan bom to the Section 2.3) have gone down this path, with some even touting mnap as a key factor in achieving good<br>performance that a performance and  $\frac{1}{2}$ performance [20].

Unfortunately, map has a hidden dark side with many sordid problems that make it undesirable for file *VO* in a DBMS. As we<br>describe in this that make it undesirable for file *VO* in a DBMS. As we describe in this paper, these problems involve both data safety and<br>system performance problems involve both data safety and system performance concerns. We contend that the engineering<br>system performance concerns. We contend that the engineering steps required to overcome them negate the purported simplicity<br>of working with section of working with of working with mmap. For these reasons, we believe that mmap<br>adds too much complete reasons, we believe that mmap adds too much complexity with no commensurate performance<br>benefit and strongly with no commensurate performance benefit and strongly urge DBMS developers to avoid using mmap as<br>a replacement for a traditional strongly and a a replacement for a traditional buffer pool.

The remainder of this paper is organized as follows. We begin<br>tith a short background on with a short background on map (Section 2), follows. We begin<br>with a short background on map (Section 2), followed by a discus-<br>sion of its main problems (Section 2), followed by a discussion of its main problems (Section 2), followed by a discus-<br>sion of its main problems (Section 3) and our experimental analysis<br>(Section 4) We than di (Section 4). We then discuss related work (Section 5) and conclude<br>with a summary experience with a summary with a summary of our guidance for when you might conclude<br>with a summary of our guidance for when you might consider using<br>mmap in your DBMS (Section 6). mmap in your DBMS (Section 6)

#### 2 BACKGROUND

This section provides the relevant background on map. We begin<br>with a high level with a high-level overview of memory-mapped file I/O and the<br>POSIX mann ABI Theory of memory-mapped file I/O and the POSIX mmap API. Then, we discuss real-world implementations of<br>mmap-based system. We also as real-world implementations of mmap-based systems.

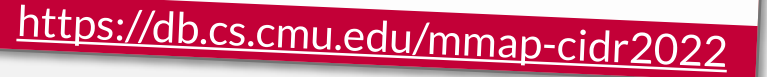

This paper is published under the Creative Commons Attribution 4.0 International<br>(CC-BY 4.0) license. Authors reserve their stakes to a diffusional FIDE paper is published under the Creative Commons Attribution 4.0 International<br>(CC-BY 4.0) license. Authors reserve their rights to disseminate the work on their<br>personal and corporate Web sites with the regists to disse (C-107 4.0) license. Authors reserve their rights to disseminate the work on their<br>personal and corporate Web sites with the appropriate entribution, provided that you<br>attribute the original work to the authors and CIDR 20 attribute the corporate Web sites with the appropriate attribution, provident<br>Innovative Data Systems in the authors and CIDR 2022, 12th Annual Co attribute the original work to the authors and CIDR 2022. 12th Annual Conference of<br>Innovative Data Systems Research (CIDR 22). January 9-12, 2022, Chaminade, USA.

#### DATABASE STORAGE

**Problem #1:** How the DBMS represents the database in files on disk.

 $\leftarrow$  Today

**Problem #2:** How the DBMS manages its memory and moves data back-and-forth from disk.

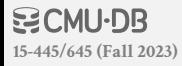

#### **TODAY'S AGENDA**

File Storage Page Layout Tuple Layout

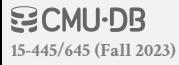

## **FILE STORAGE**

The DBMS stores a database as one or more files on disk typically in a proprietary format.

- $\rightarrow$  The OS doesn't know anything about the contents of these files.
- $\rightarrow$  We will discuss portable file formats next week...

Early systems in the 1980s used custom filesystems on raw block storage.

- $\rightarrow$  Some "enterprise" DBMSs still support this.
- $\rightarrow$  Most newer DBMSs do not do this.

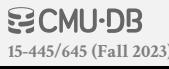

## **STORAGE MANAGER**

The storage manager is responsible for maintaining a database's files.

 $\rightarrow$  Some do their own scheduling for reads and writes to improve spatial and temporal locality of pages.

It organizes the files as a collection of pages.

- $\rightarrow$  Tracks data read/written to pages.
- $\rightarrow$  Tracks the available space.

A DBMS typically does not maintain multiple copies of a page on disk.

 $\rightarrow$  Assume this happens above/below storage manager.

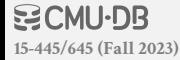

#### DATABASE PAGES

- A page is a fixed-size block of data.
- $\rightarrow$  It can contain tuples, meta-data, indexes, log records...
- $\rightarrow$  Most systems do not mix page types.
- $\rightarrow$  Some systems require a page to be self-contained.

Each page is given a unique identifier.

 $\rightarrow$  The DBMS uses an indirection layer to map page IDs to physical locations.

## DATABASE PAGES

There are three different notions of "pages" in a DBMS:

- $\rightarrow$  Hardware Page (usually 4KB)
- $\rightarrow$  OS Page (usually 4KB, x64 2MB/1GB)

 $\rightarrow$  Database Page (512B-32KB)

A hardware page is the largest block of data that the storage device can guarantee failsafe writes.

*Default DB Page Sizes* **4KB** SOLite ORACLE IBM. DB2. **RocksDB** WIREDTIGER  $\text{SQL Server}^{\text{Microsoft}}$ **8KB** PostgreSQL **16KB MuSQL** 

#### **PAGE STORAGE ARCHITECTURE**

Different DBMSs manage pages in files on disk in different ways.

- $\rightarrow$  Heap File Organization
- $\rightarrow$  Tree File Organization
- $\rightarrow$  Sequential / Sorted File Organization (ISAM)
- $\rightarrow$  Hashing File Organization

At this point in the hierarchy we don't need to know anything about what is inside of the pages.

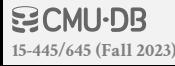

## **HEAP FILE**

- A heap file is an unordered collection of pages with tuples that are stored in random order.
- → Create / Get / Write / Delete Page
- $\rightarrow$  Must also support iterating over all pages.

It is easy to find pages if there is only a single file.

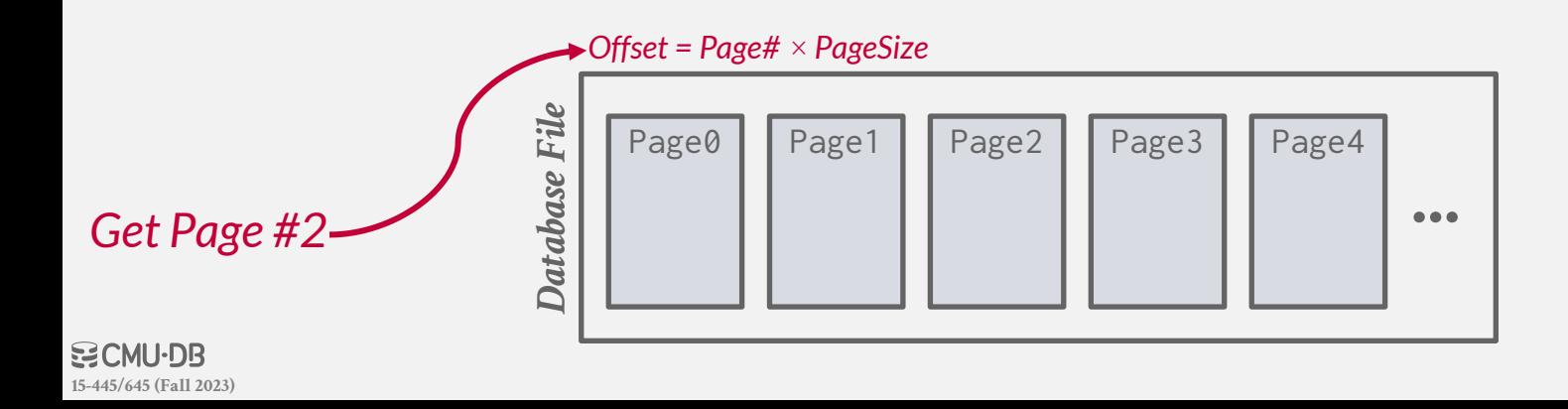

## **HEAP FILE**

A heap file is an unordered collection of pages with tuples that are stored in random order. → Create / Get / Write / Delete Page

 $\rightarrow$  Must also support iterating over all pages.

It is easy to find pages if there is only a single file.

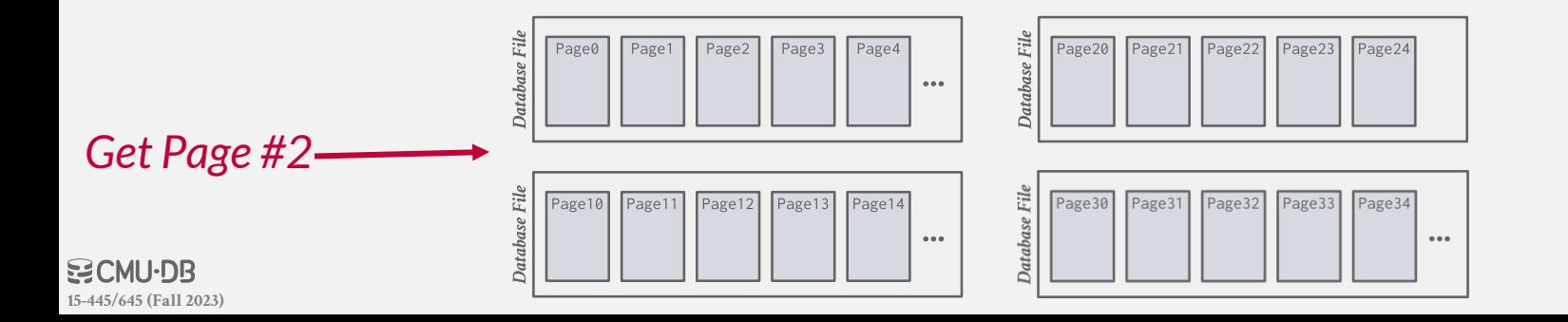

## **HEAP FILE**

- A heap file is an unordered collection of pages with tuples that are stored in random order.
- → Create / Get / Write / Delete Page
- $\rightarrow$  Must also support iterating over all pages.

It is easy to find pages if there is only a single file. Need meta-data to keep track of what pages exist in multiple files and which ones have free space.

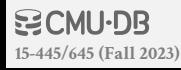

## **HEAP FILE: PAGE DIRECTORY**

- The DBMS maintains special pages that tracks the location of data pages in the database files.
- $\rightarrow$  Must make sure that the directory pages are in sync with the data pages.

The directory also records meta-data about available space:  $\rightarrow$  The number of free slots per page.

 $\rightarrow$  List of free / empty pages.

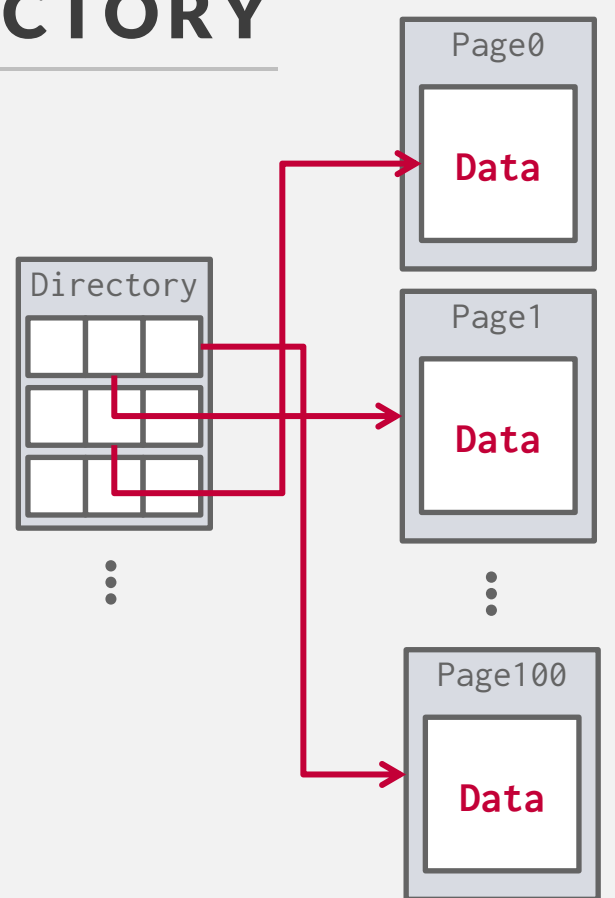

#### **TODAY'S AGENDA**

File Storage Page Layout Tuple Layout

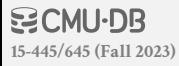

## **PAGE HEADER**

Every page contains a header of metadata about the page's contents.

 $\rightarrow$  Page Size

**[15-445/645 \(Fall 2023\)](https://15445.courses.cs.cmu.edu/fall2023)**

- $\rightarrow$  Checksum
- $\rightarrow$  DBMS Version
- $\rightarrow$  Transaction Visibility
- $\rightarrow$  Compression / Encoding Meta-data
- $\rightarrow$  Schema Information
- $\rightarrow$  Data Summary / Sketches

Some systems require pages to be selfcontained (e.g., Oracle).

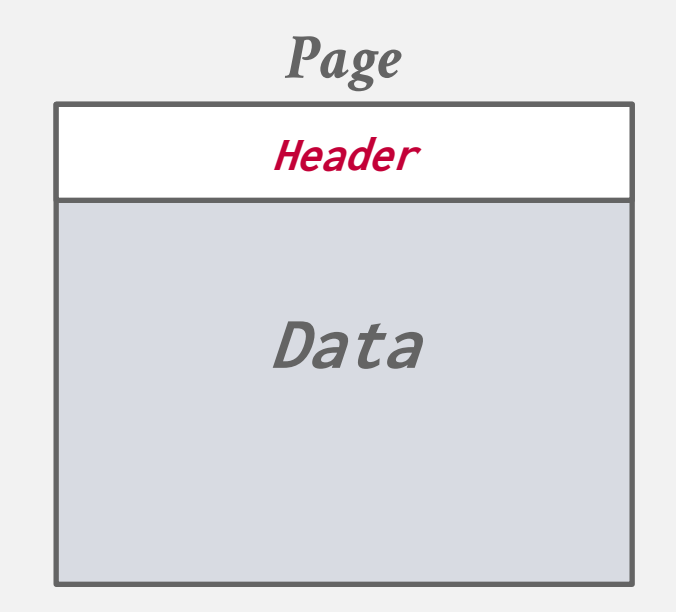

#### **PAGE LAYOUT**

For any page storage architecture, we now need to decide how to organize the data inside of the page.  $\rightarrow$  We are still assuming that we are only storing tuples in a Lecture #5 | row-oriented storage model.

**Approach #1: Tuple-oriented Storage** ← Today**Approach #2: Log-structured Storage Approach #3: Index-organized Storage**

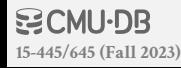

## **PAGE LAYOUT**

For any page storage architecture, we now need to decide how to organize the data inside of the page.  $\rightarrow$  We are still assuming that we are only storing tuples in a Lecture #5 | row-oriented storage model.

**Approach #1: Tuple-oriented Storage**

**Approach #2: Log-structured Storage**

**Approach #3: Index-organized Storage**

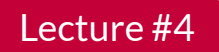

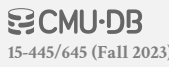

How to store tuples in a page?

**Strawman Idea:** Keep track of the number of tuples in a page and then just append a new tuple to the end.

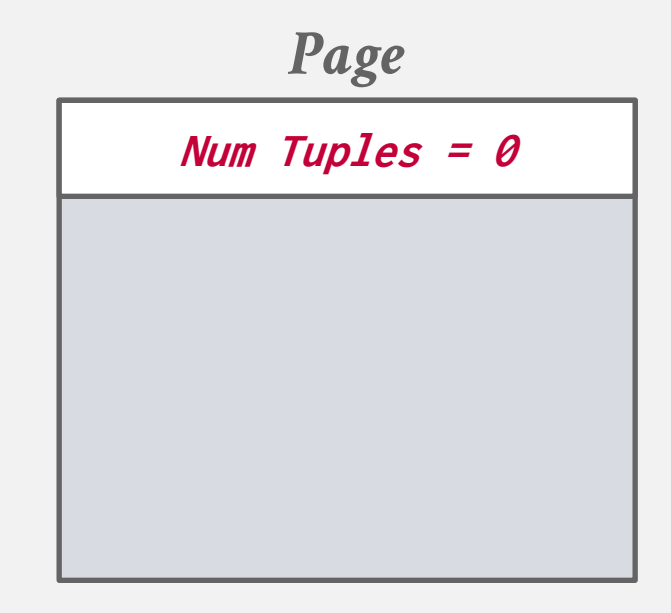

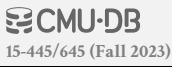

How to store tuples in a page?

**[15-445/645 \(Fall 2023\)](https://15445.courses.cs.cmu.edu/fall2023)**

**Strawman Idea:** Keep track of the number of tuples in a page and then just append a new tuple to the end.

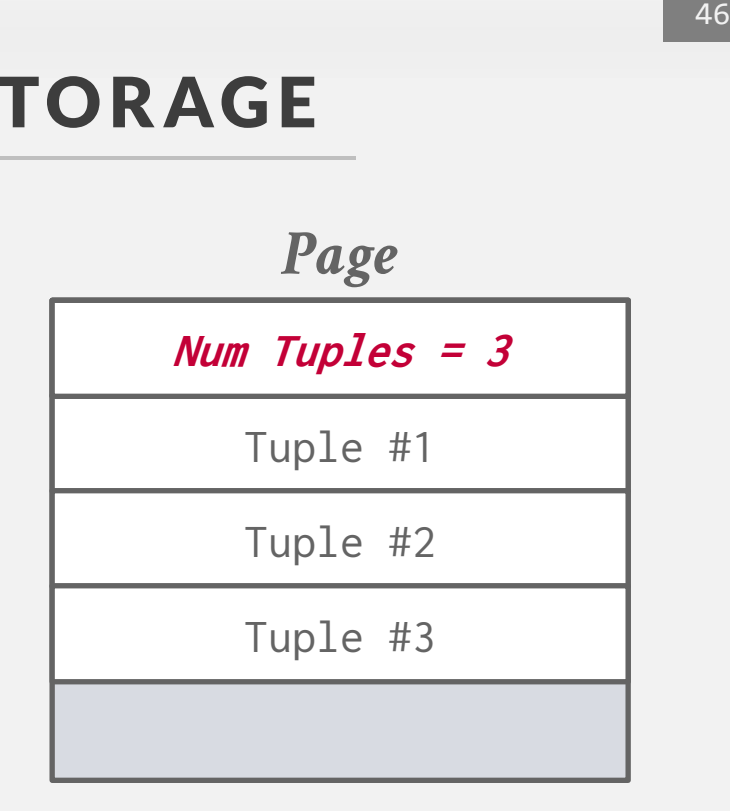

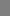

How to store tuples in a page?

**Strawman Idea:** Keep track of the number of tuples in a page and then just append a new tuple to the end.  $\rightarrow$  What happens if we delete a tuple?

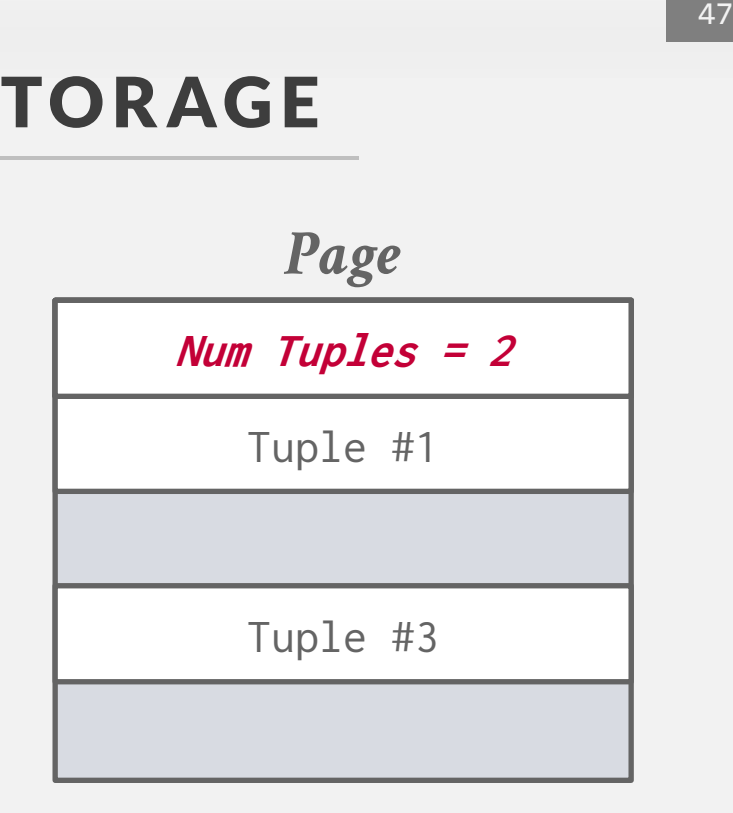

How to store tuples in a page?

**Strawman Idea:** Keep track of the number of tuples in a page and then just append a new tuple to the end.  $\rightarrow$  What happens if we delete a tuple?

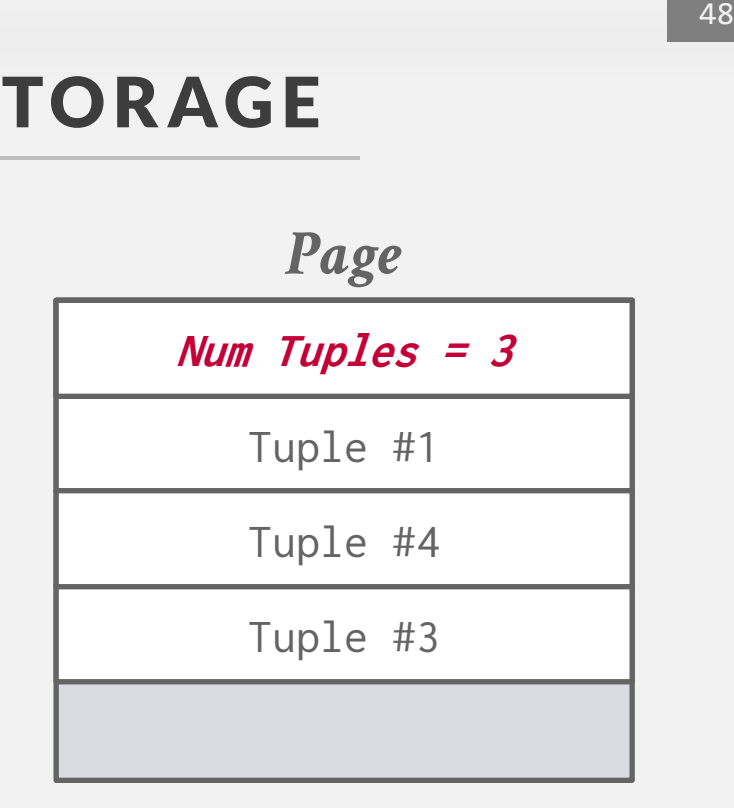

How to store tuples in a page?

**Strawman Idea:** Keep track of the number of tuples in a page and then just append a new tuple to the end.  $\rightarrow$  What happens if we delete a tuple?  $\rightarrow$  What happens if we have a variablelength attribute?

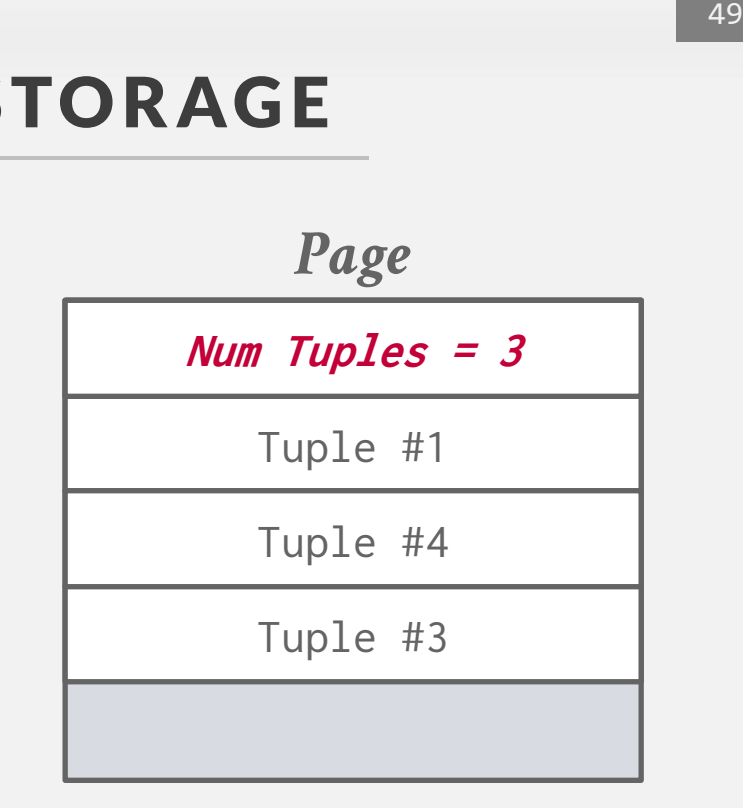

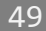

The most common layout scheme is called slotted pages.

The slot array maps "slots" to the tuples' starting position offsets.

The header keeps track of:

- $\rightarrow$  The # of used slots
- $\rightarrow$  The offset of the starting location of the last slot used.

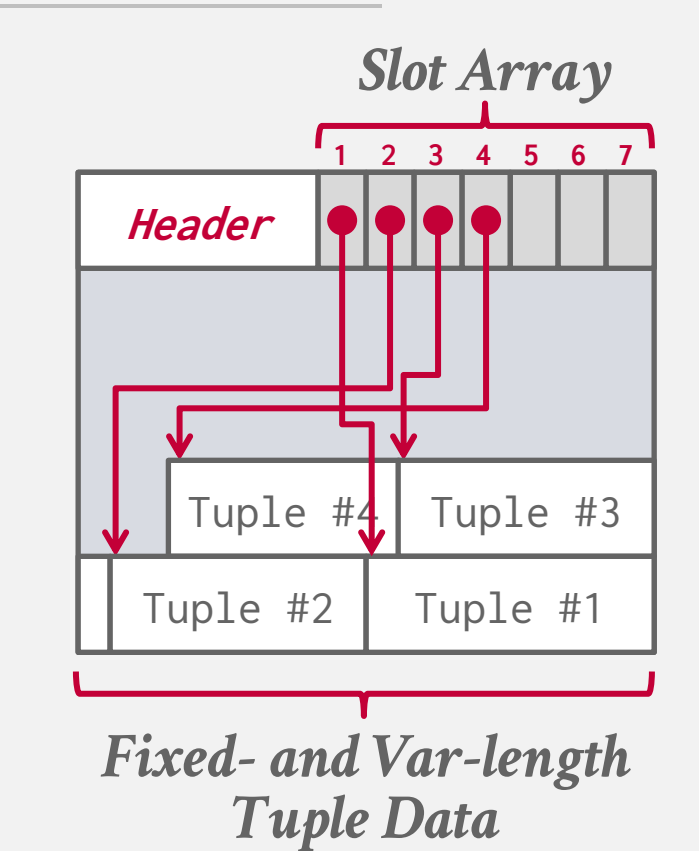

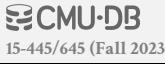

The most common layout scheme is called slotted pages.

The slot array maps "slots" to the tuples' starting position offsets.

The header keeps track of:

- $\rightarrow$  The # of used slots
- $\rightarrow$  The offset of the starting location of the last slot used.

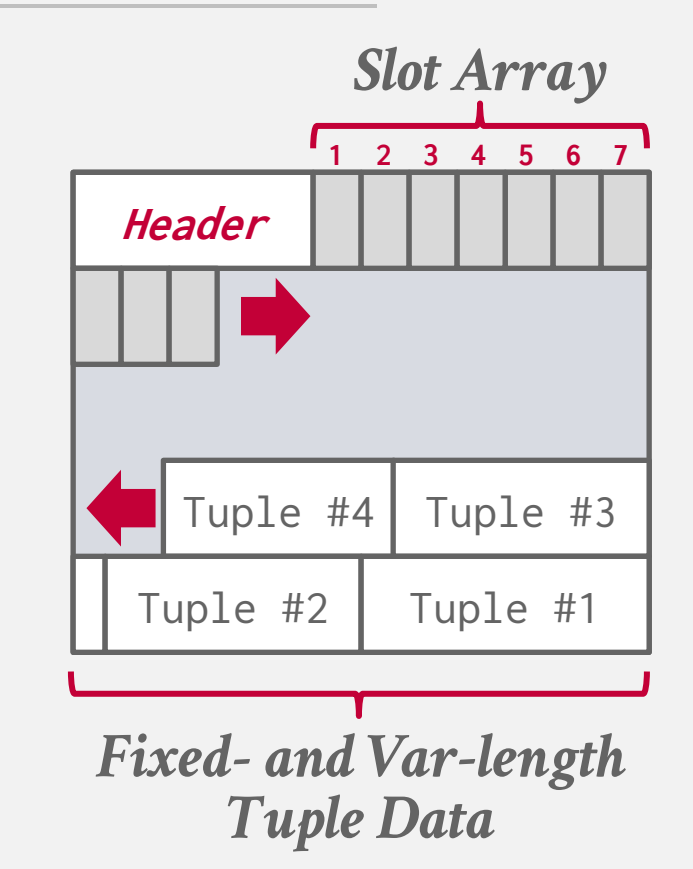

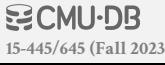

The most common layout scheme is called slotted pages.

The slot array maps "slots" to the tuples' starting position offsets.

The header keeps track of:

 $\rightarrow$  The # of used slots

**[15-445/645 \(Fall 2023\)](https://15445.courses.cs.cmu.edu/fall2023)**

 $\rightarrow$  The offset of the starting location of the last slot used.

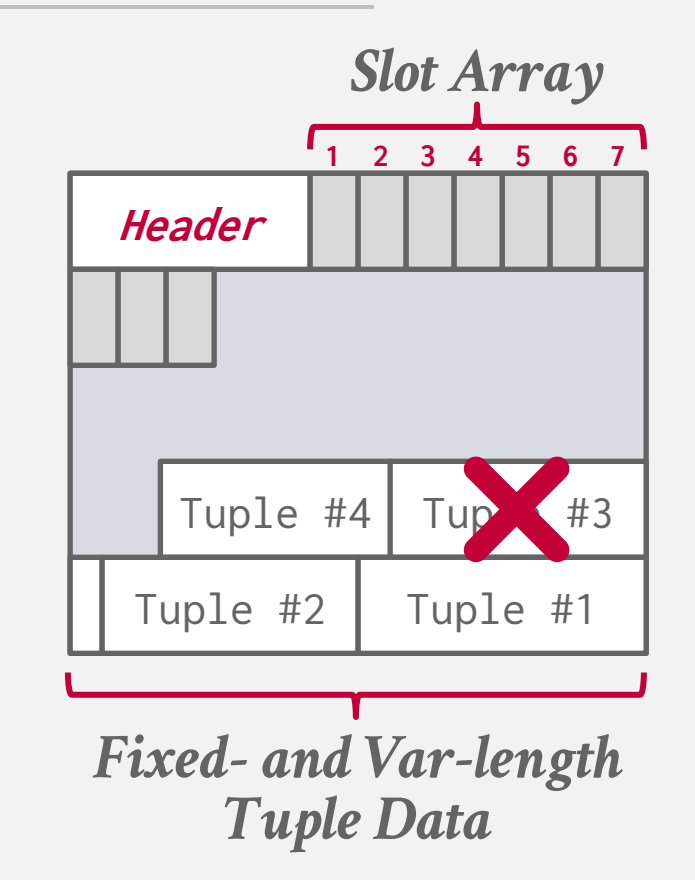

The most common layout scheme is called slotted pages.

The slot array maps "slots" to the tuples' starting position offsets.

The header keeps track of:

 $\rightarrow$  The # of used slots

**[15-445/645 \(Fall 2023\)](https://15445.courses.cs.cmu.edu/fall2023)**

 $\rightarrow$  The offset of the starting location of the last slot used.

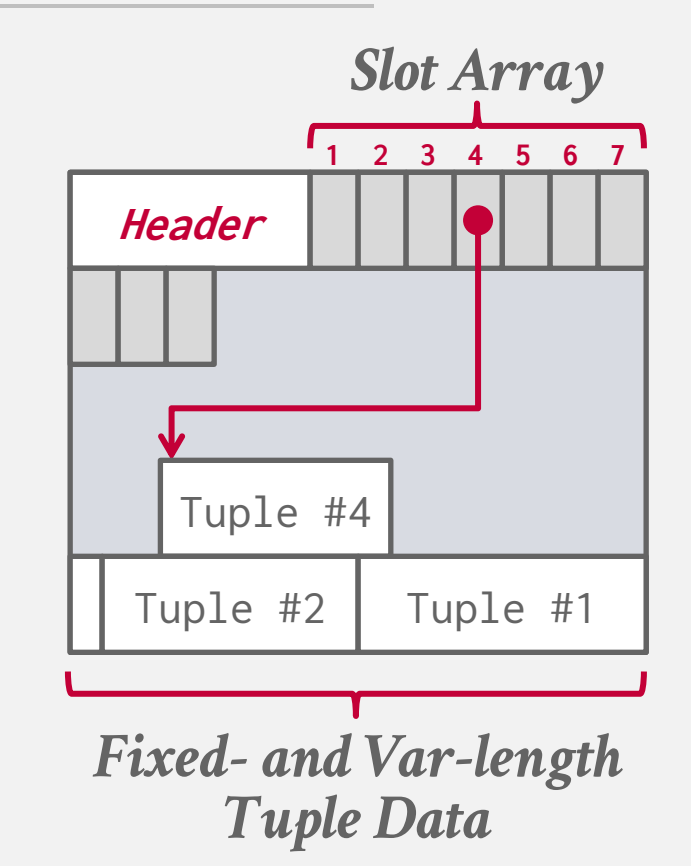

53

The most common layout scheme is called slotted pages.

The slot array maps "slots" to the tuples' starting position offsets.

The header keeps track of:

- $\rightarrow$  The # of used slots
- $\rightarrow$  The offset of the starting location of the last slot used.

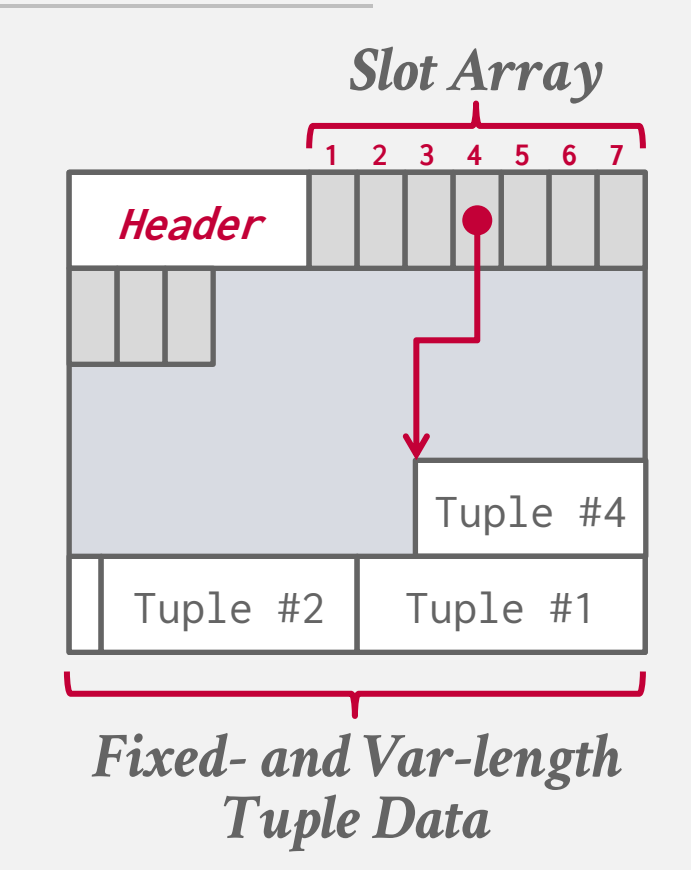

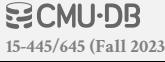

# RECORD IDS

The DBMS assigns each logical tuple a unique record identifier that represents its physical location in the database.

 $\rightarrow$  File Id, Page Id, Slot #

**[15-445/645 \(Fall 2023\)](https://15445.courses.cs.cmu.edu/fall2023)**

- $\rightarrow$  Most DBMSs do not store ids in tuple.
- $\rightarrow$  SQLite uses [ROWID](https://www.sqlite.org/rowidtable.html) as the true primary key and stores them as a hidden attribute.

Applications should never rely on these IDs to mean anything.

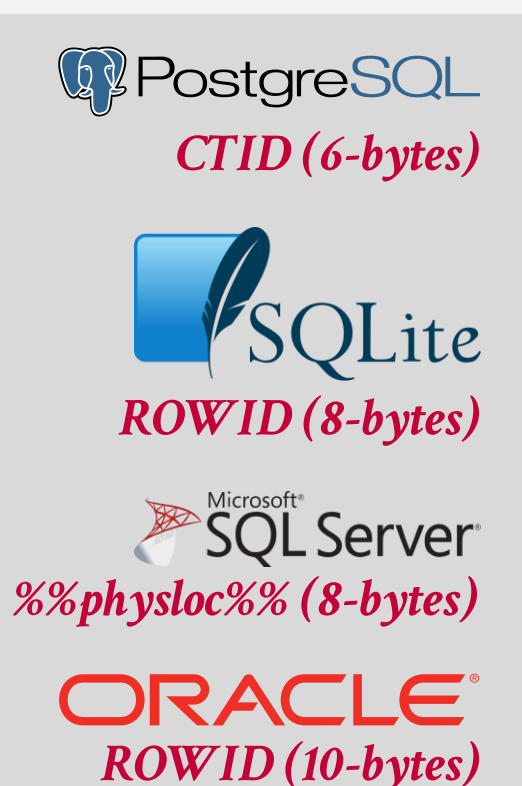

#### **TODAY'S AGENDA**

File Storage Page Layout Tuple Layout

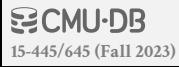

## **TUPLE LAYOUT**

A tuple is essentially a sequence of bytes.

It's the job of the DBMS to interpret those bytes into attribute types and values.

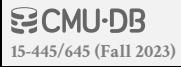

## **TUPLE HEADER**

Each tuple is prefixed with a header that contains meta-data about it.  $\rightarrow$  Visibility info (concurrency control)  $\rightarrow$  Bit Map for **NULL** values.

We do not need to store meta-data about the schema.

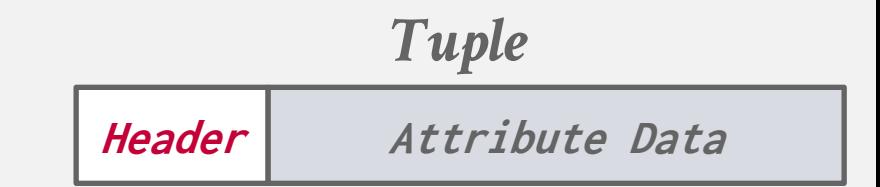

# **TUPLE DATA**

Attributes are typically stored in the order that you specify them when you create the table.

This is done for software engineering reasons (i.e., simplicity).

However, it might be more efficient to lay them out differently.

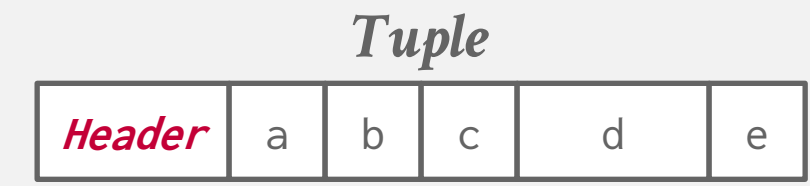

```
CREATE TABLE foo (
   a INT PRIMARY KEY,
   b INT NOT NULL,
   c INT,
   d DOUBLE,
   e FLOAT
);
```
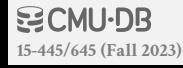

DBMS can physically *denormalize* (e.g., "pre-join") related tuples and store them together in the same page.

- $\rightarrow$  Potentially reduces the amount of I/O for common workload patterns.
- $\rightarrow$  Can make updates more expensive.

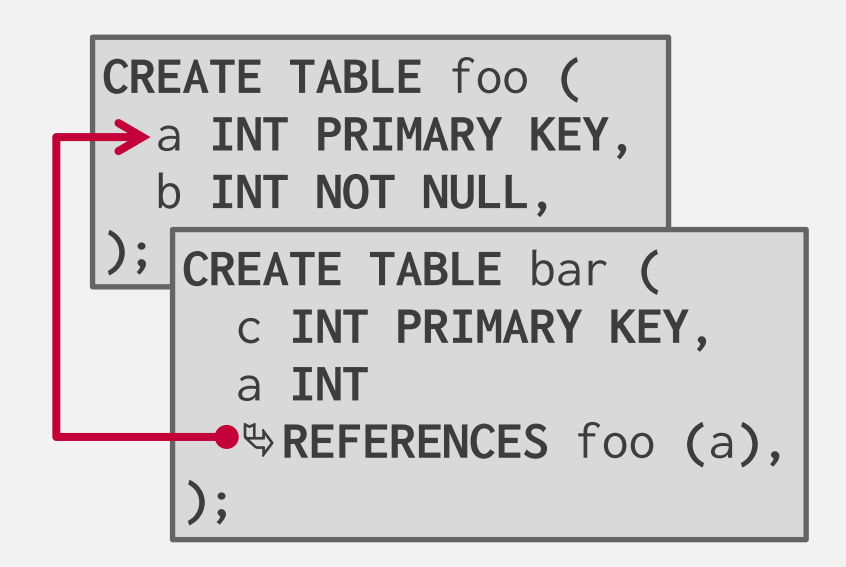

DBMS can physically *denormalize* (e.g., "pre-join") related tuples and store them together in the same page.

- $\rightarrow$  Potentially reduces the amount of I/O for common workload patterns.
- $\rightarrow$  Can make updates more expensive.

**SELECT** \* **FROM** foo **JOIN** bar **ON** foo.a = bar.a;

#### **foo**

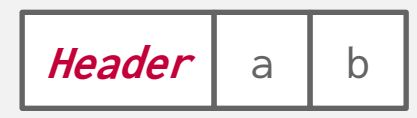

#### **bar**

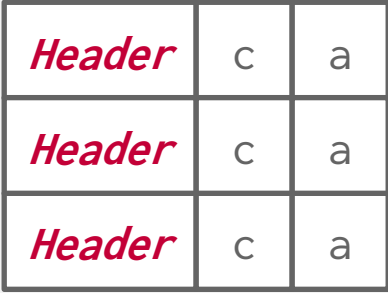

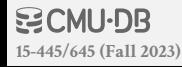

DBMS can physically *denormalize* (e.g., "pre-join") related tuples and store them together in the same page.

- $\rightarrow$  Potentially reduces the amount of I/O for common workload patterns.
- $\rightarrow$  Can make updates more expensive.

**SELECT** \* **FROM** foo **JOIN** bar **ON** foo.a = bar.a;

#### **foo**

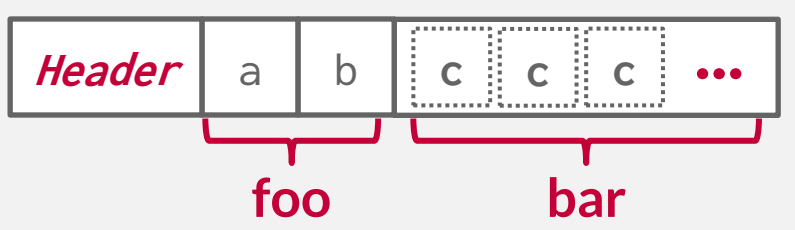

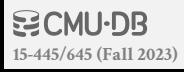

DBMS can physically *denormalize* (e.g., "pre-join") related tuples and store them together in the same page.

- $\rightarrow$  Potentially reduces the amount of I/O for common workload patterns.
- $\rightarrow$  Can make updates more expensive.

#### Not a new idea.

**[15-445/645 \(Fall 2023\)](https://15445.courses.cs.cmu.edu/fall2023)**

- $\rightarrow$  IBM System R did this in the 1970s.
- $\rightarrow$  Several NoSQL DBMSs do this without calling it physical denormalization.

#### **foo**

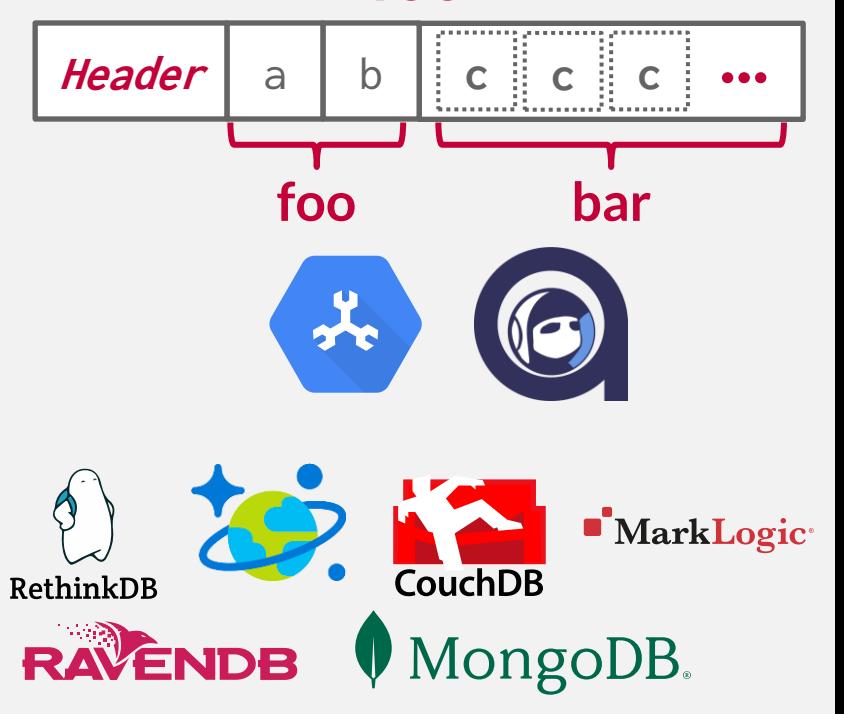

## **CONCLUSION**

Database is organized in pages. Different ways to track pages. Different ways to store pages. Different ways to store tuples.

#### **NEXT CLASS**

Log-Structured Storage Index-Organized Storage Value Representation Catalogs

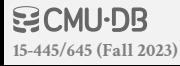